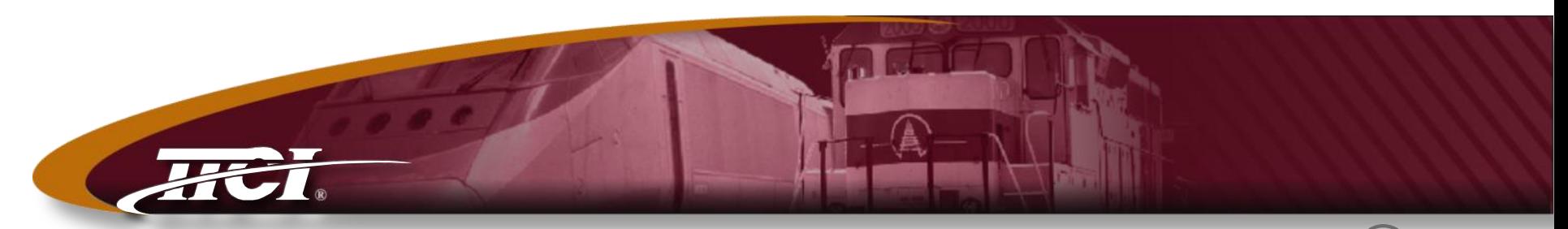

*Transportation Technology Center, Inc., a subsidiary of the Association of American Railroads*

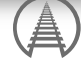

# What's New at TTCI?

#### Lisa A. Stabler President

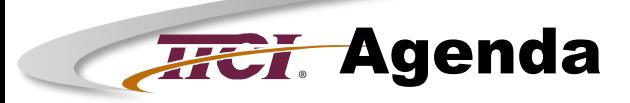

## ♦ **TTCI Overview**

- ♦ **Research Update**
	- Phased Array
	- ●Automated Cracked Wheel Detector
	- ●Fiber Optics
	- ●Drones

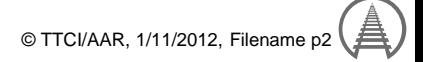

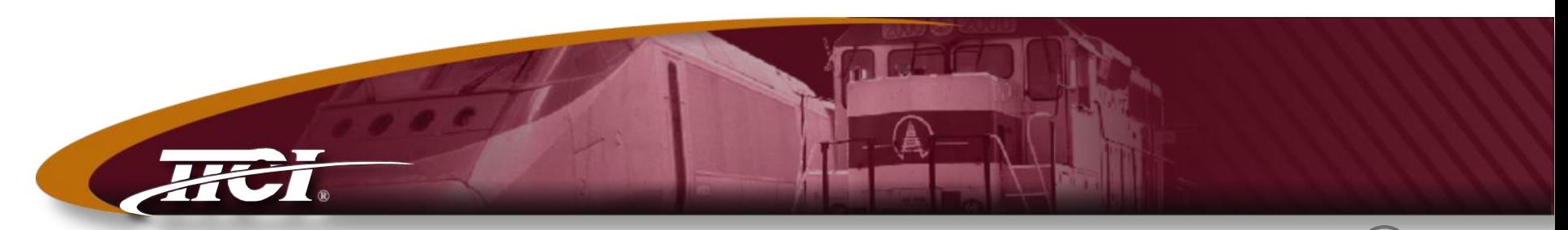

*Transportation Technology Center, Inc., a subsidiary of the Association of American Railroads*

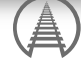

### TTCI Overview

#### **FTCI – Transportation Technology Center,** Inc.

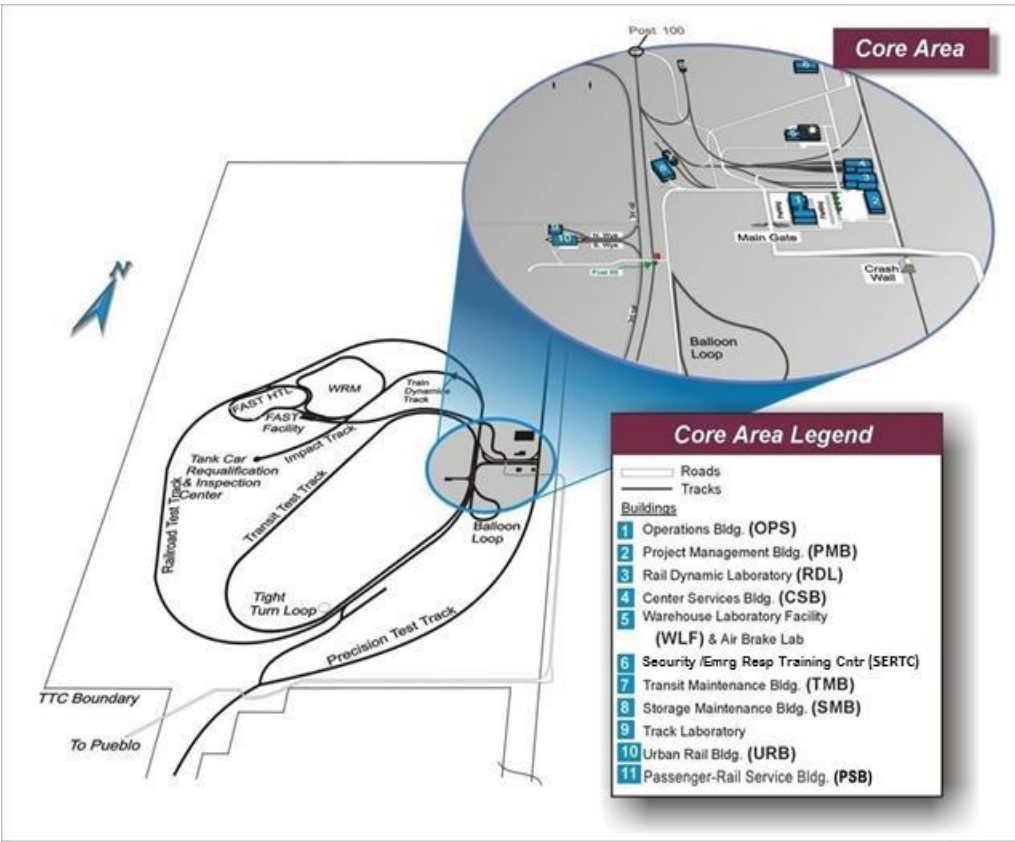

Transportation Technology Center, Inc. **®**

- Opened in 1971 as the High Speed Ground Test Center
- Wholly owned subsidiary of the Association of American Railroads
- Located in Pueblo, Colorado
- Operates the Transportation Technology Center on behalf of the Federal Railroad Administration
- Focus on research, development, testing and training for the rail industry
	- 300+ Employees
- 52 square mile facility with 48 miles of track
- Full-size laboratories capable of testing rail cars

# **Engineered Facilities for Dynamic Testing**

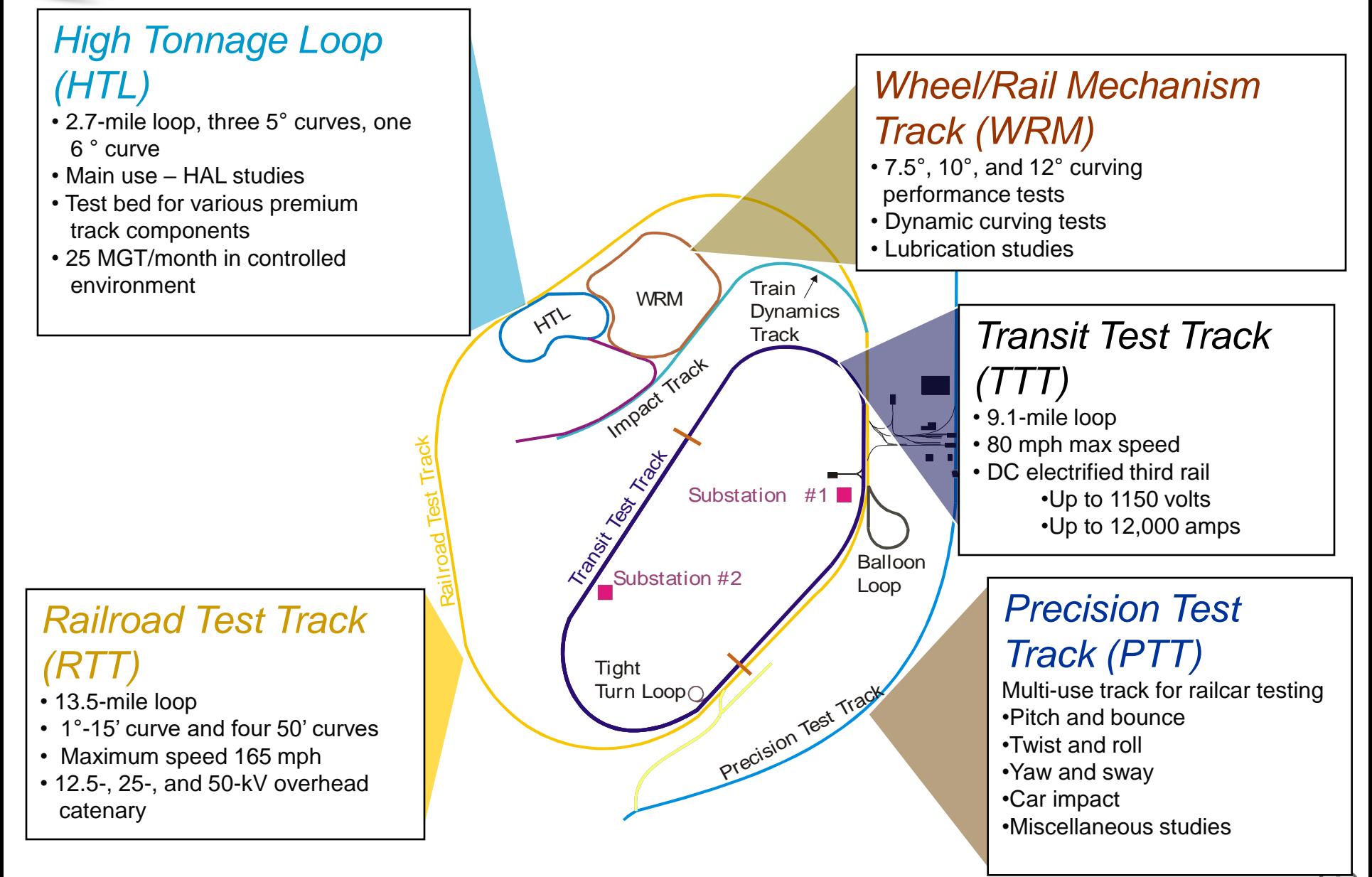

### **Full-Scale Laboratory Testing**

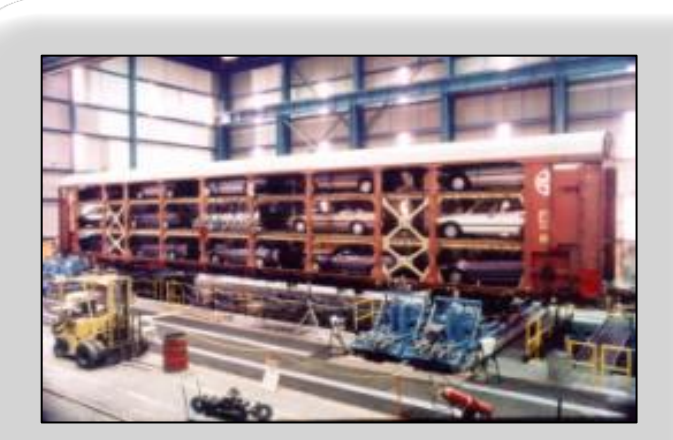

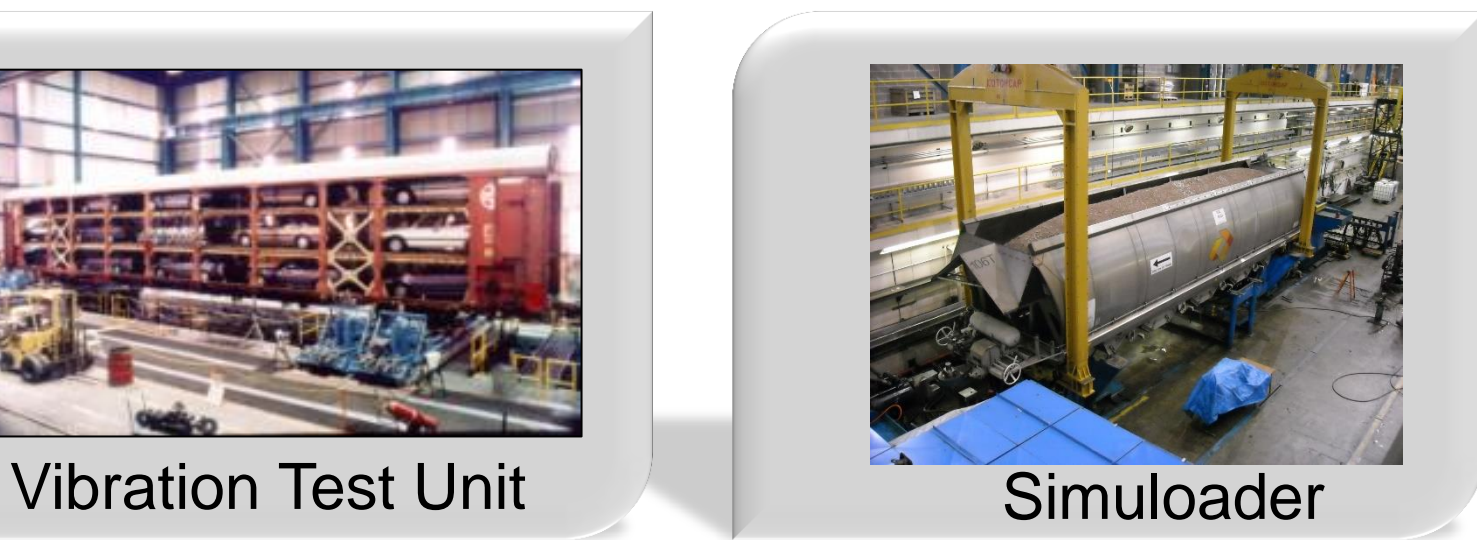

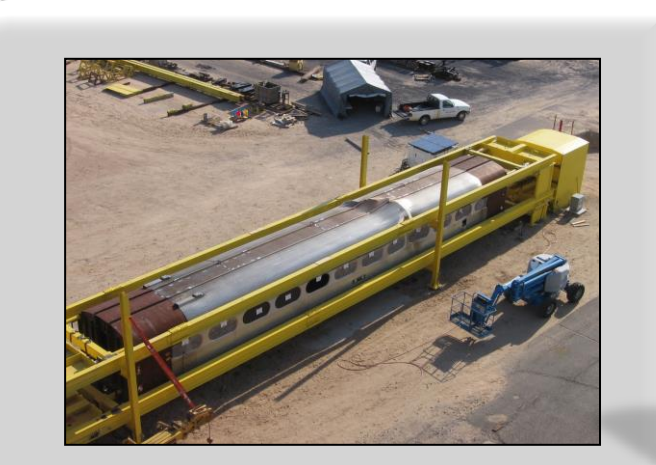

### Squeeze Fixture **Impact Wall**

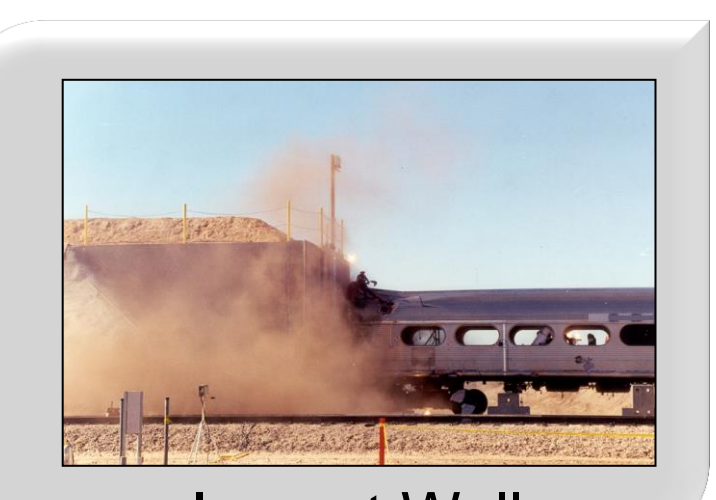

© TTCI/AAR, 1/11/2012, Filename p6

# **®** Revenue Service-Like Test Facilities

- ♦ **Revenue service like environment**
- ♦ **Controlled conditions**
- ♦ **Known defects left in track or rolling stock**
- ♦ **Current facilities**
	- Precision Test Track
	- ●Bridge Test Bed
	- High Speed Adjustable Perturbation Slab
	- Rail Defect Test Facility
	- Positive Train Control
	- Open Inspection of Track Components
	- Security and Emergency Response Training Center

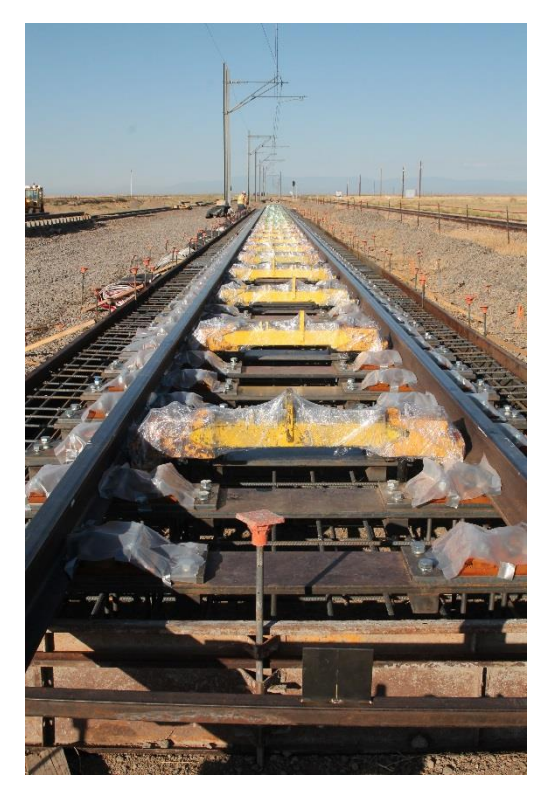

# **Training - Security and Emergency** Response Training Center (SERTC)

♦ **In operation at TTC since 1985**

# ♦ **Hazmat response for Surface Transportation**

- Focus on Rail and Highway
- ♦ **Approximately 60,000 students trained**
	- Railroad
	- Chemical and petroleum
	- Local, State, Federal and Tribal First Responders
- ♦ **"Graduate level" program**
- ♦ **Emphasis on preparedness and response**
- ♦ **See [www.sertc.org](http://www.sertc.org/) for more information**

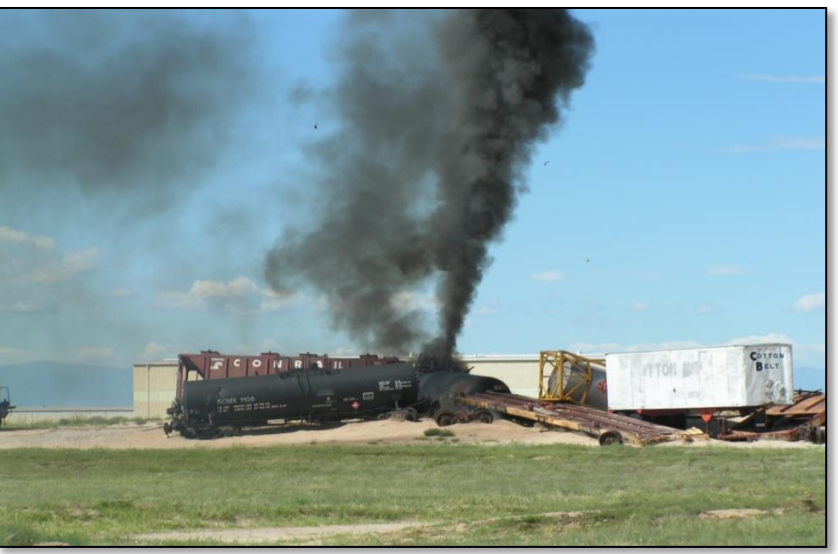

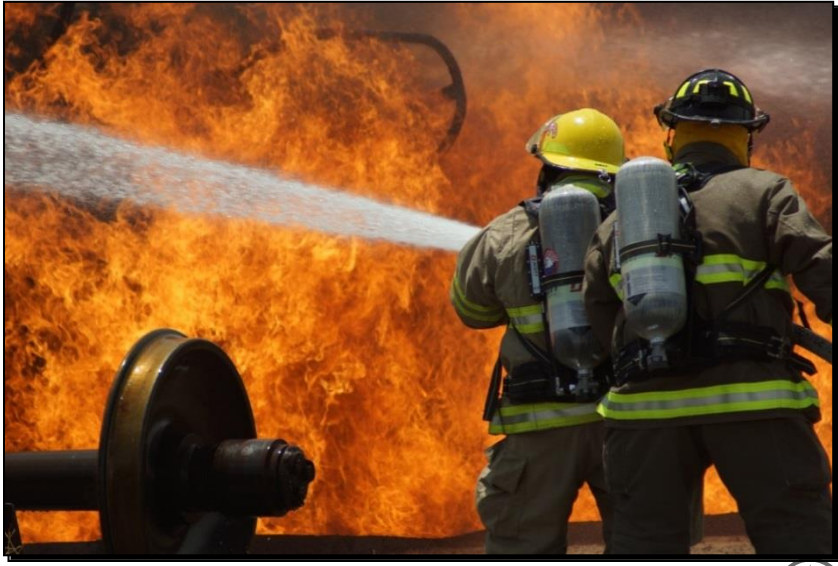

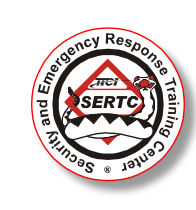

© TTCI/AAR, 1/11/2012, Filename p8

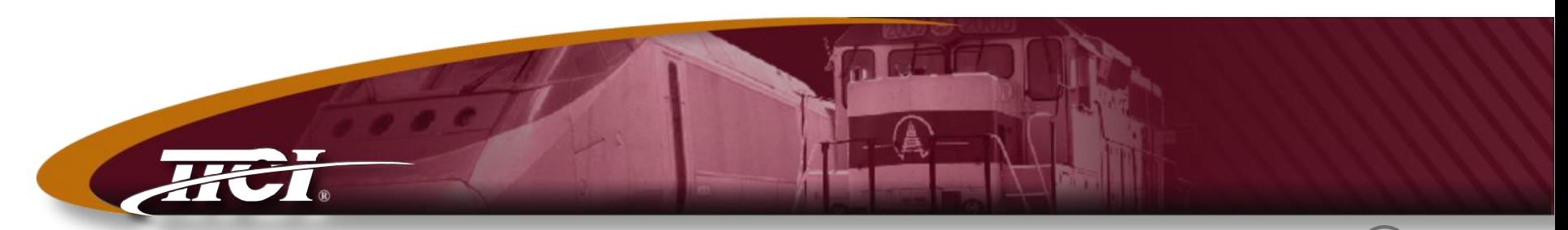

*Transportation Technology Center, Inc., a subsidiary of the Association of American Railroads*

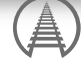

#### Phased Array

# **®** Why Improved Rail Defect Detection

# ♦ **Problem Definition**

- Increased defect occurrence on older rails
- Defects masked by surface defects/rolling contact fatigue
- Limitations of current inspection technologies
	- ▲ Up to 10 percent of rail defects are missed

# ♦ **Required**

- Reduce undetected rail flaws
- Increase detection efficiency
	- ▲ Reduce false positives
	- ▲ Improve inspection rate

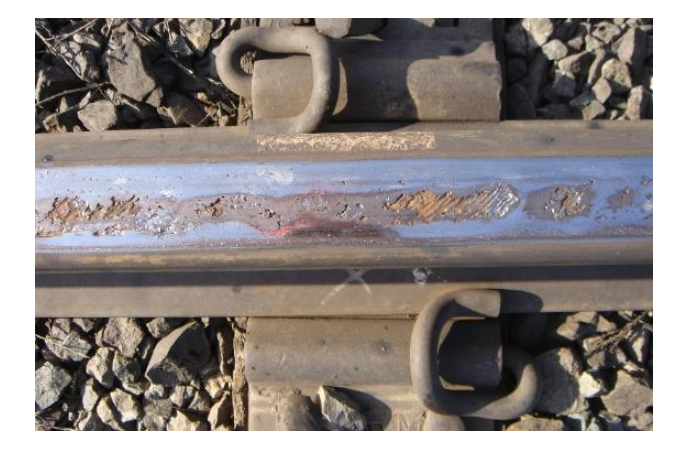

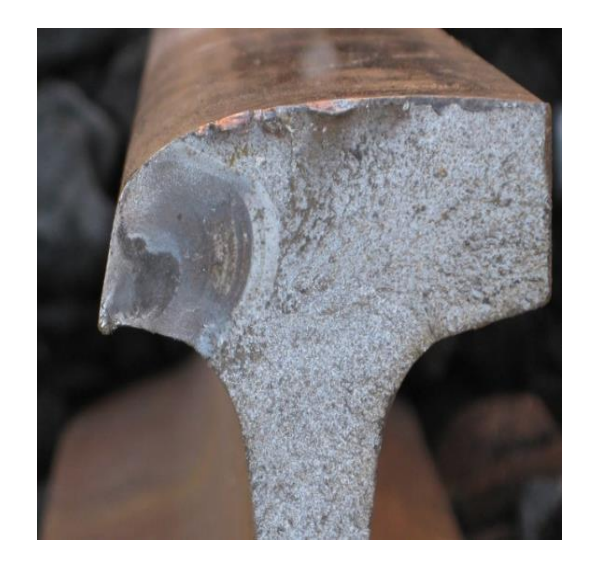

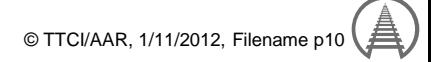

# Rail Flaw Detection – Current State

# ♦ **Background**

**®**

- Conventional rail inspection does not catch all internal defects
- Conventional ultrasonic inspection uses fixed probe directions that scan only part of the rail head cross section
- Profile wear misdirects beams
- Defects must be confirmed by hand inspection

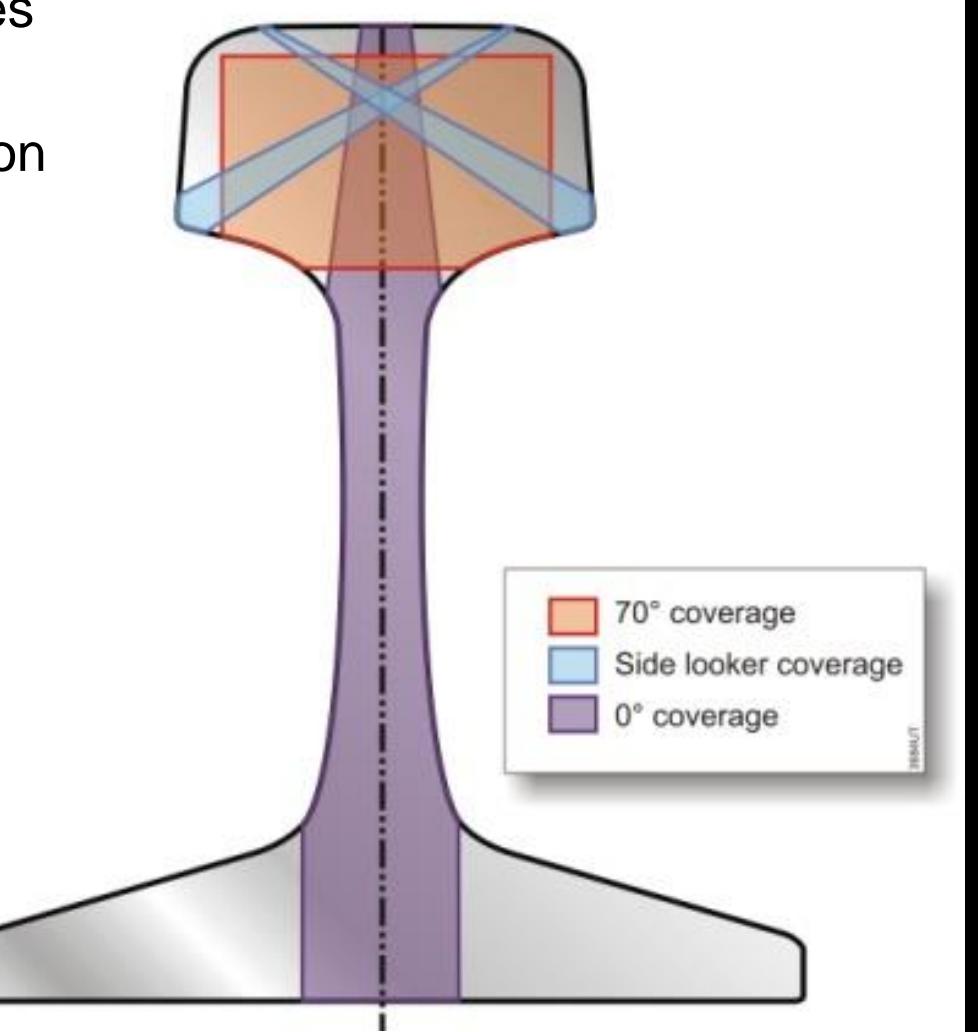

#### © TTCI/AAR, 1/11/2012, Filename p11 Conventional Rail Inspection

# **FTCI Phased Array Configuration**

# ♦ **Full Matrix Phased Array**

# ♦ **Optimized Probe Layout**

- Optimal railhead coverage
- •20-mph vehicle inspection speed
- Rail wear compensation algorithm

# ♦ **Two Modes**

- 20-mph scan for flaws
- ●High resolution mode
	- ▲On-board flaw validation

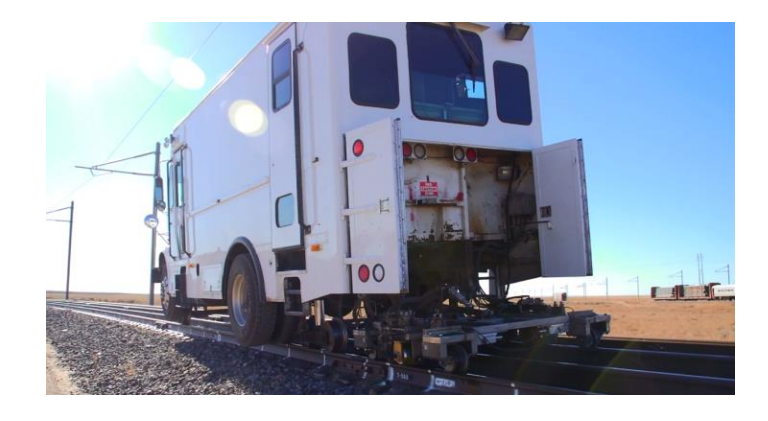

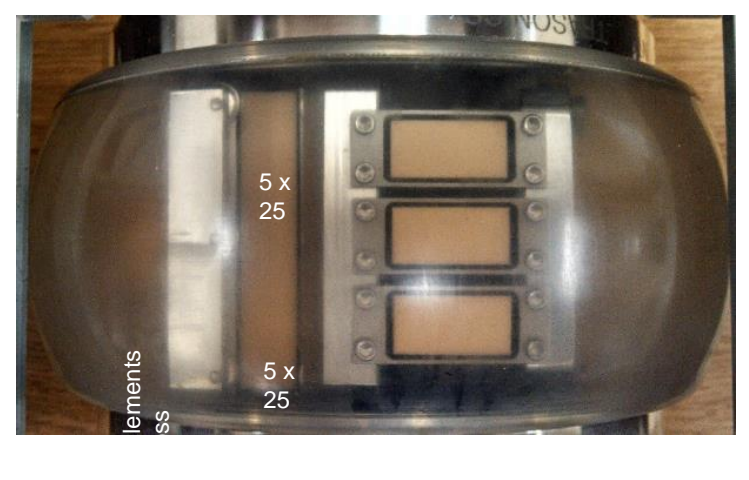

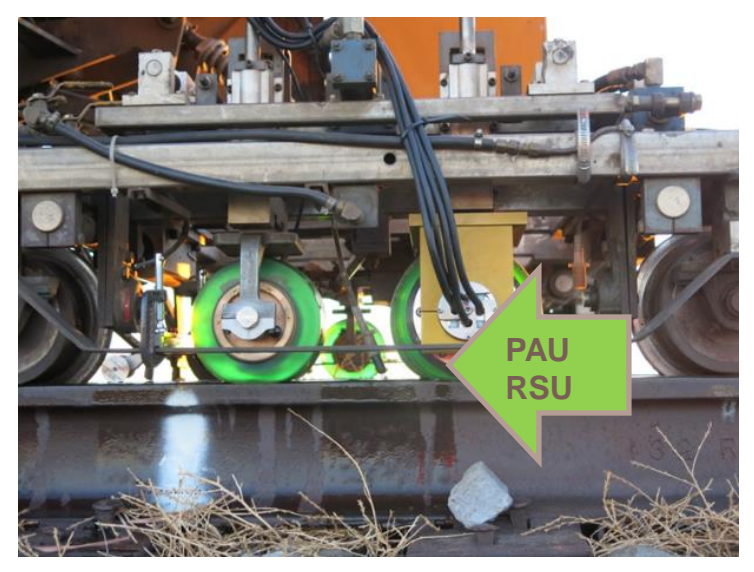

\*TTCI patent pending

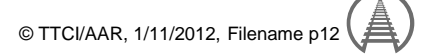

### **®** Phased Array Performance Compared to Conventional Ultrasonic Detection

Single Pass on Rail Defect Test Facility – 5 mph

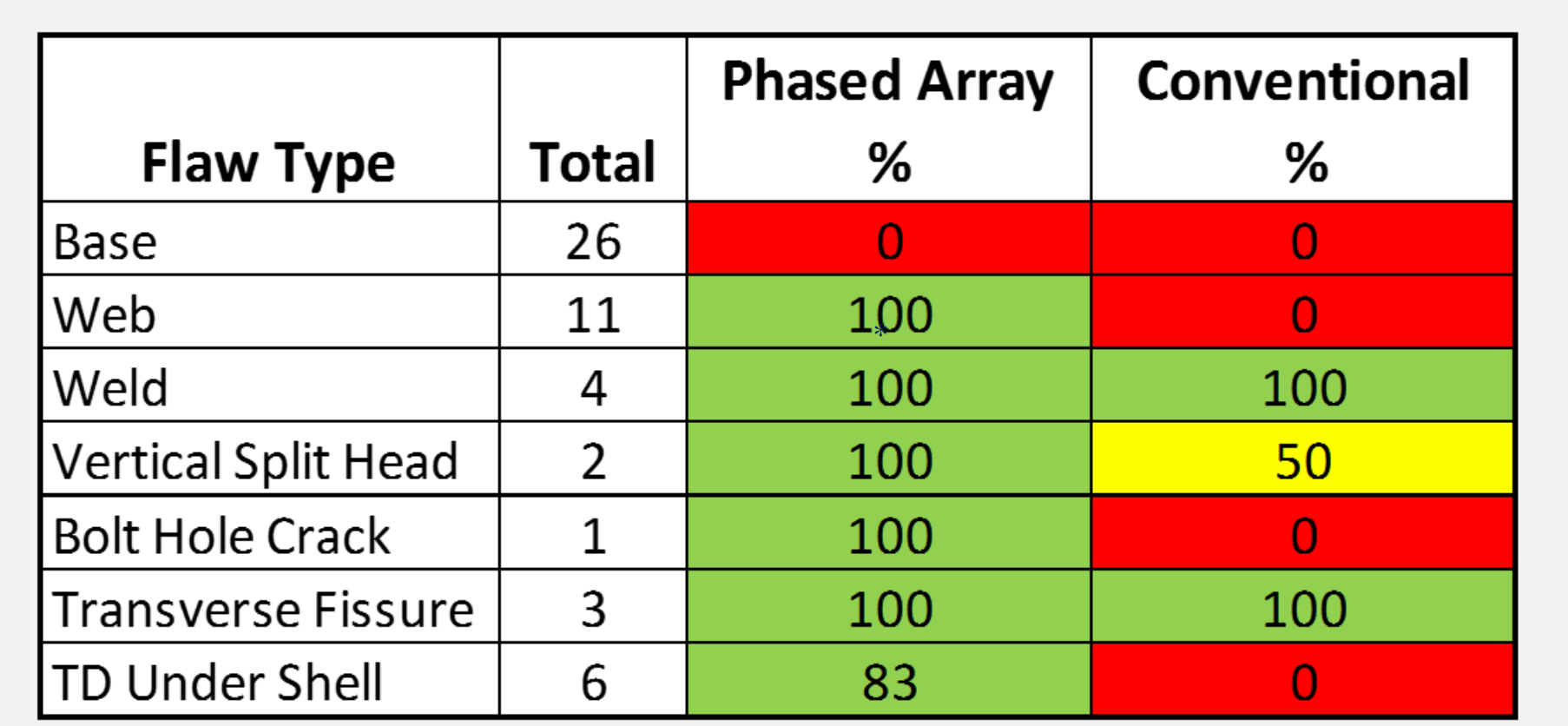

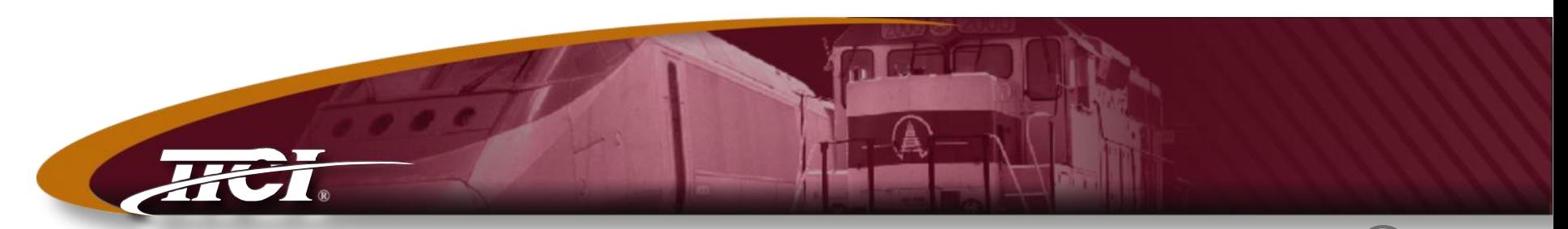

*Transportation Technology Center, Inc., a subsidiary of the Association of American Railroads*

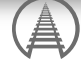

### Automated Cracked Wheel Detection

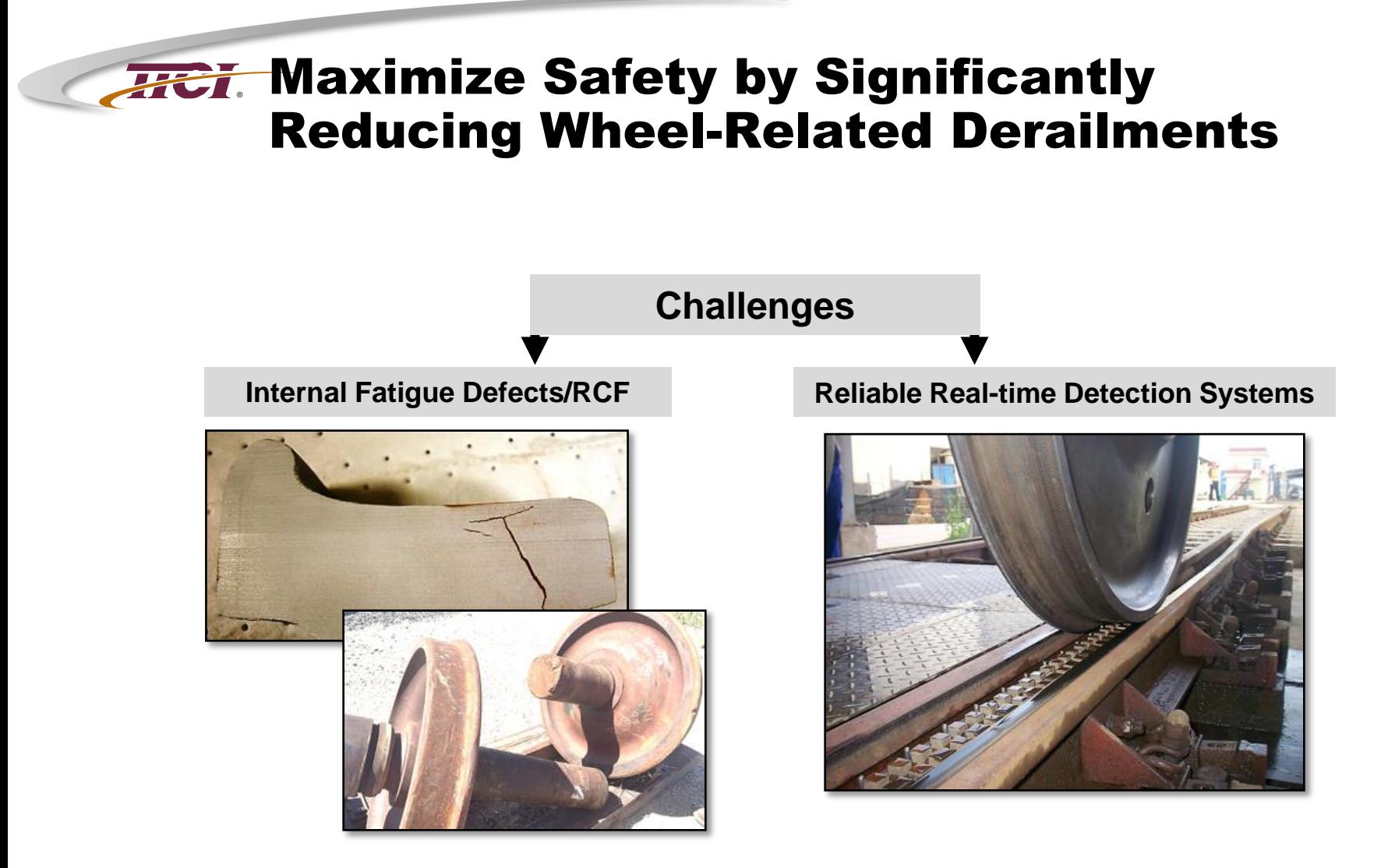

**Solutions:** Facilitate development, testing, and evaluation of cracked wheel and cracked axle detectors capable of inspecting moving trains

# **®** ACWDS Installed at TTC

#### ♦ **Tycho Automated Cracked Wheel Detection System (ACWDS)**

• Wayside NDE system for inspecting wheel tread for surface damages and internal cracks on a moving train.

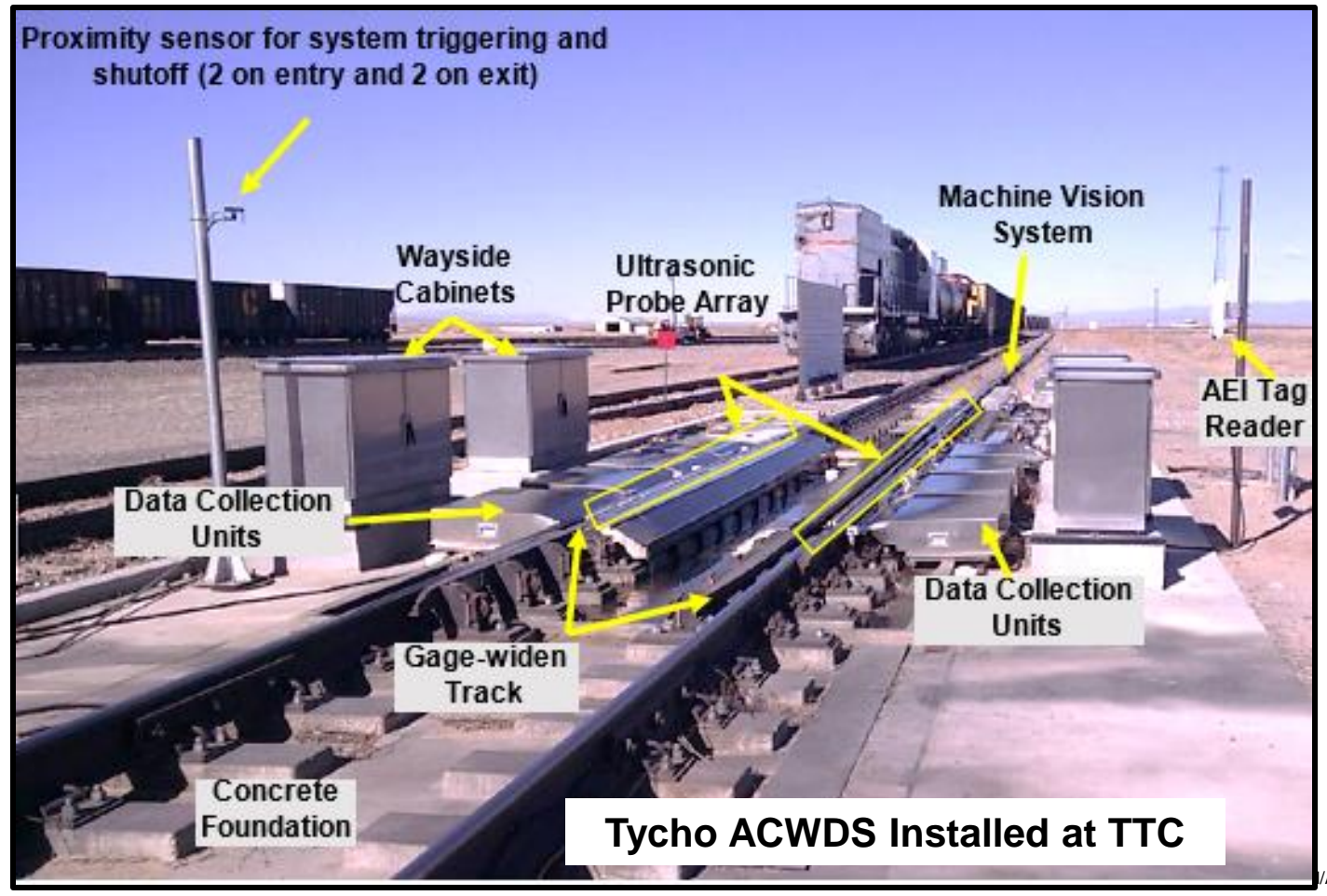

AAR, 1/11/2012, Filename p16

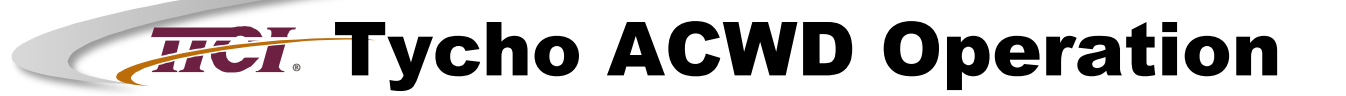

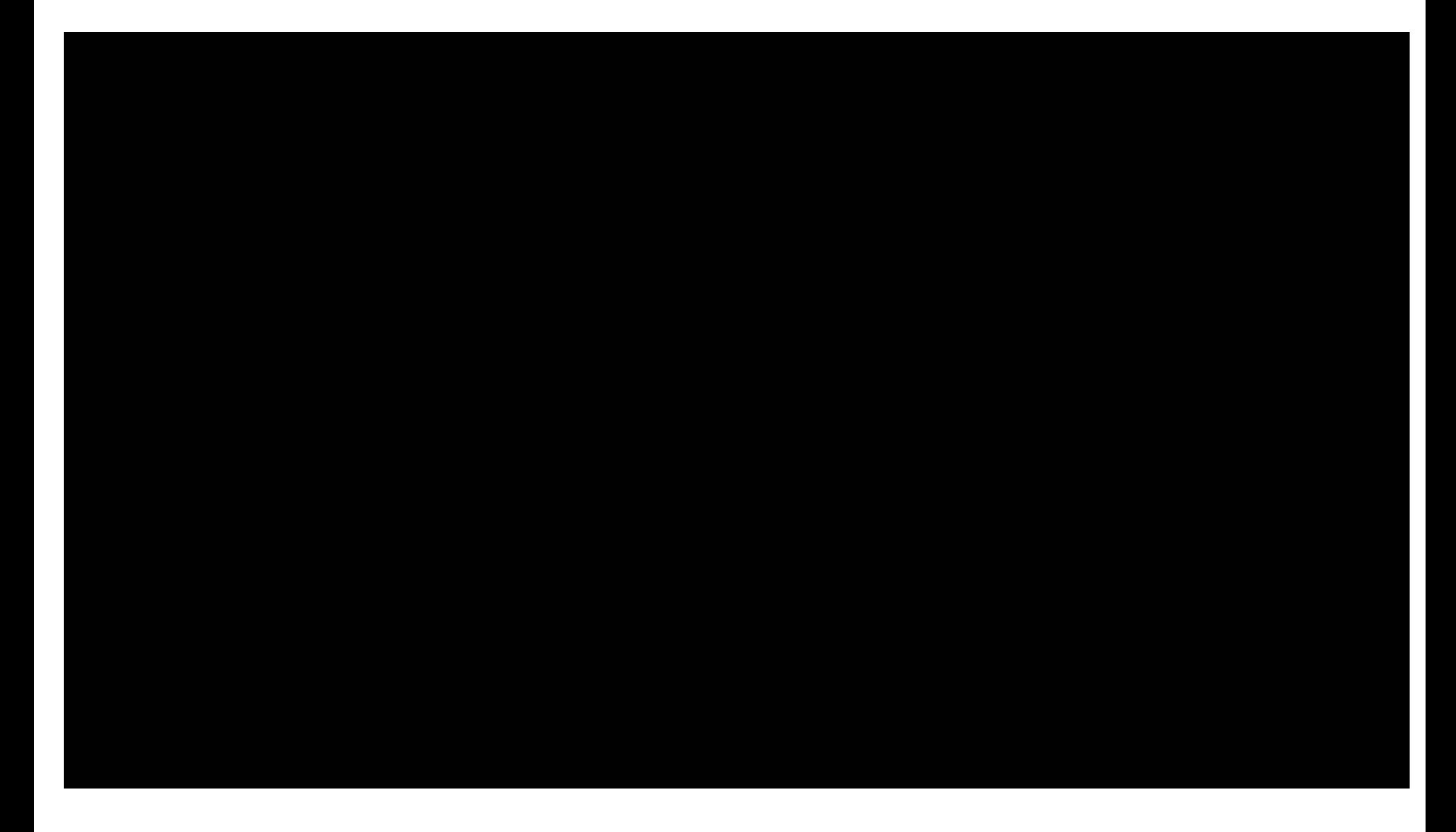

# **®** TYCHO ACWD System

#### ♦ **Background and Review**

- Currently used in China
	- ▲ Locomotive wheel inspection
	- $\triangle$  5 mph
- U.S. implementation goal
	- ▲ All freight cars
	- $\triangle$  20 mph
- Installation started at TTC in 2013

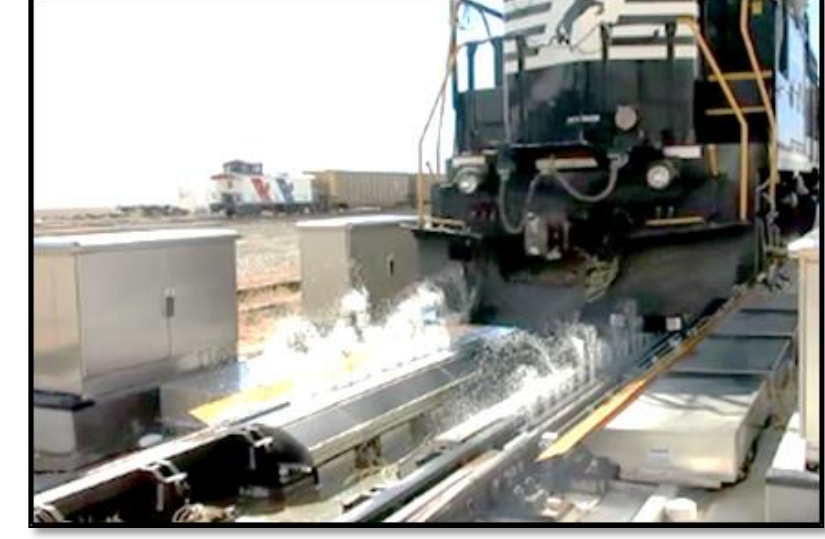

• Preliminary results after initial development (late 2014)

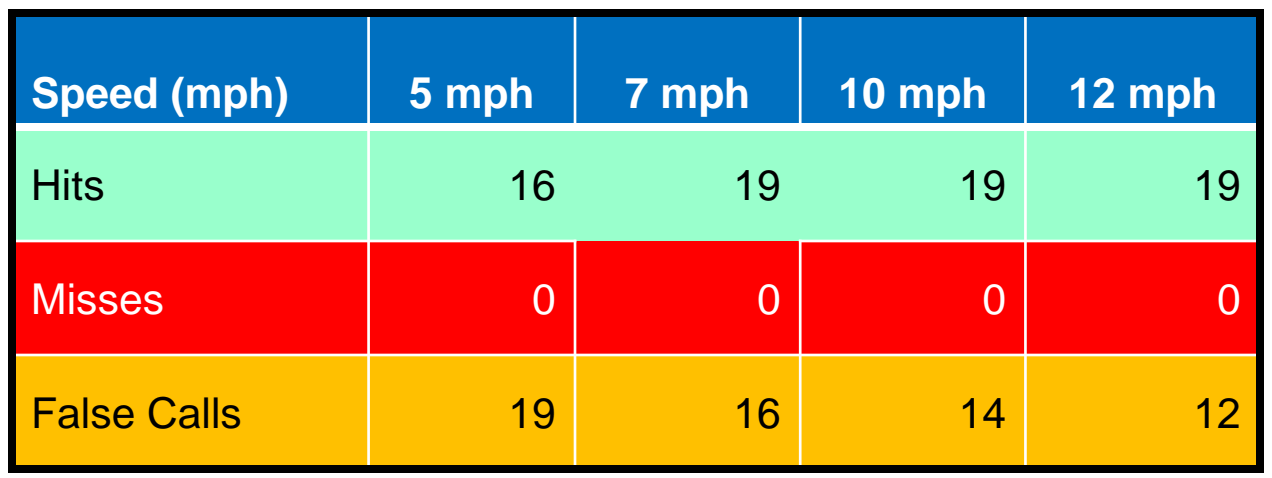

© TTCI/AAR, 1/11/2012, Filename p18

### **Tycho ACWD Detection Performance Summary**

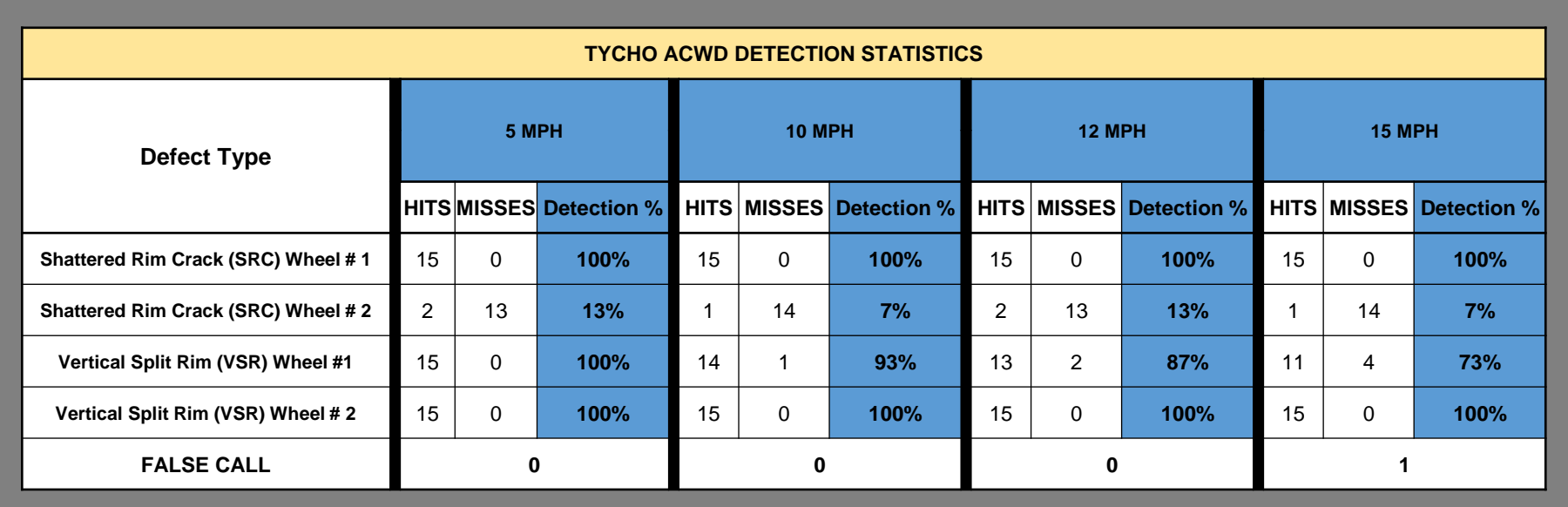

♦ **One false detection event was noted during the 60 confidence test runs. This alarm was related to a missed flange sensor triggering event.**

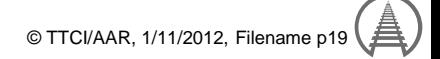

# **®** Tycho Machine Vision System

♦ **Wheel Tread Inspection System Added ahead of UT Inspection**

- Technical supplement to UT inspection
- Assesses wheel tread condition for UT probe coupling

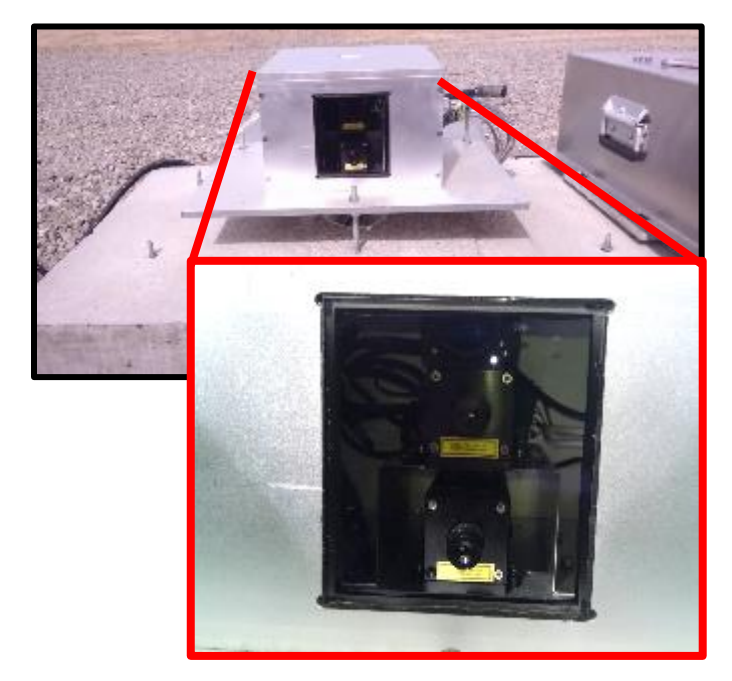

**Wheel Diameter Measurement System Wheel Tread Inspection System** 

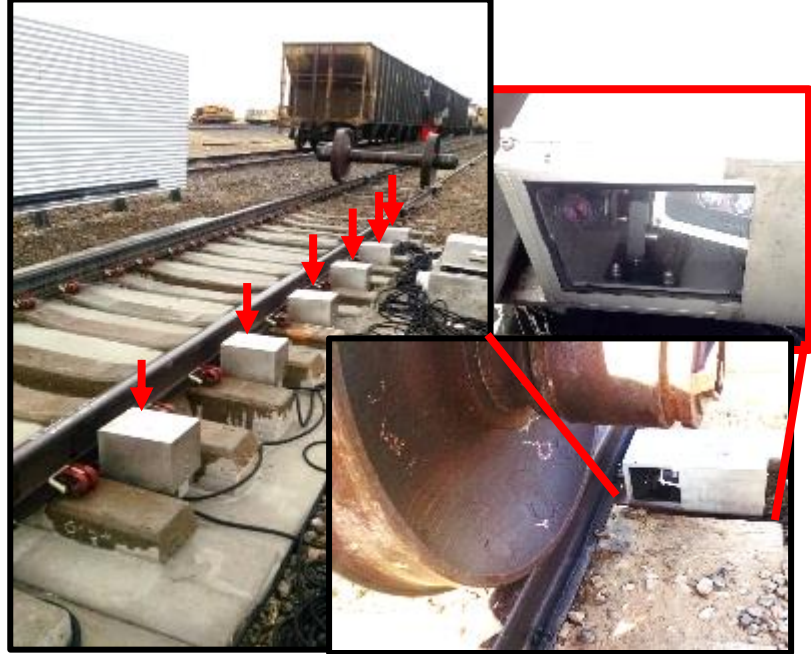

# **Tycho Machine Vision Result**

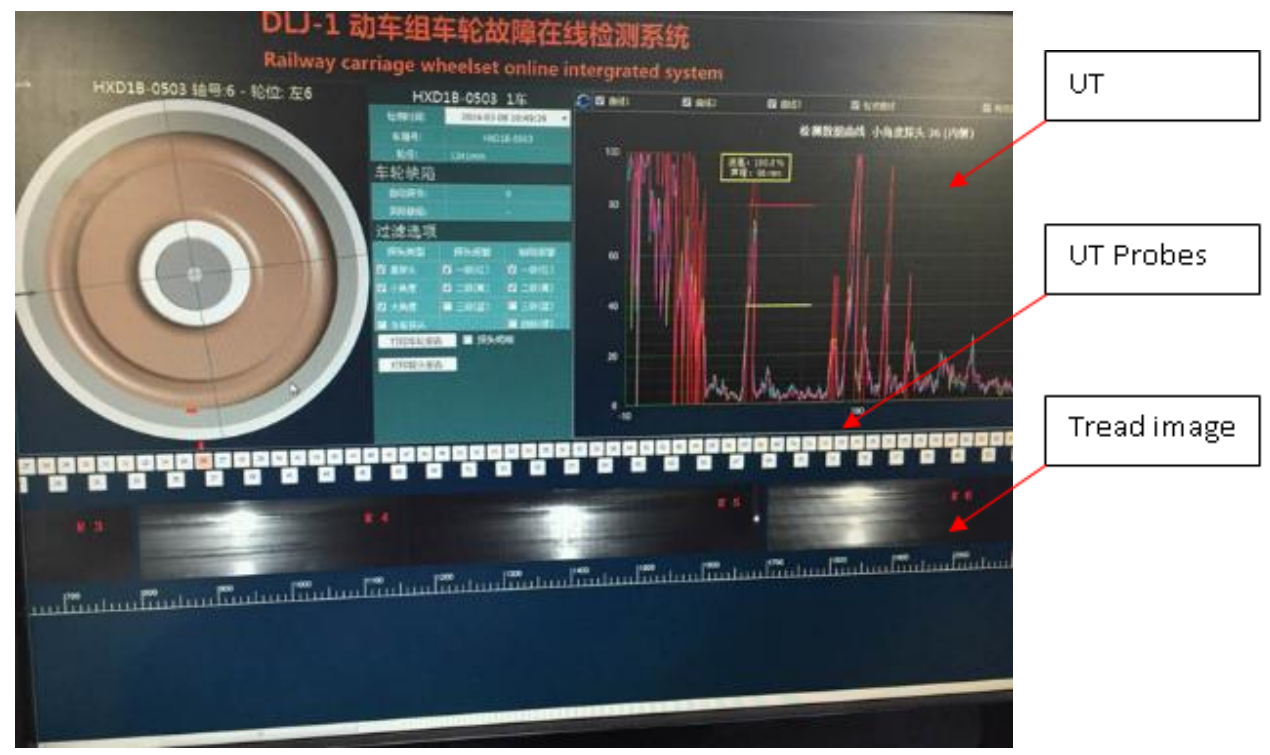

**Snapshot of TYCHO ACWD Output with vision data overlay**

- ♦ **Work is currently in progress for creating automated compensation routines to identify wheel surface conditions (wheels with tread damages)**
- ♦ **More testing will occur 4Q16.**

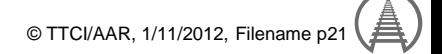

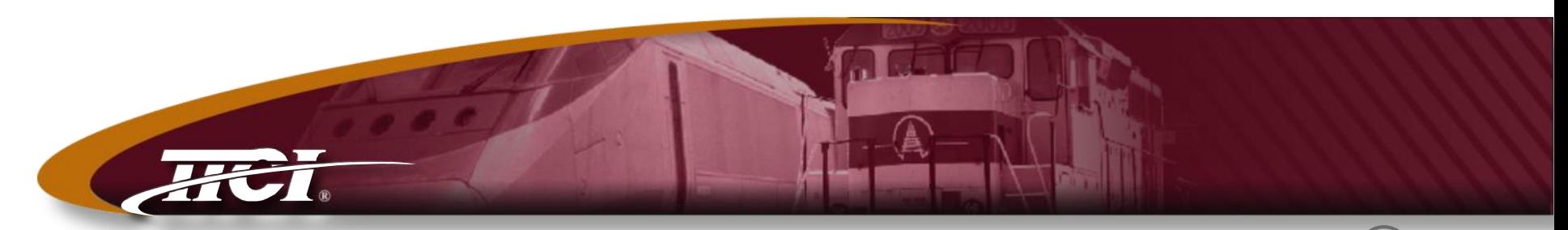

*Transportation Technology Center, Inc., a subsidiary of the Association of American Railroads*

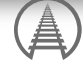

### Fiber Optics

#### Fiber Optic Acoustic Detection

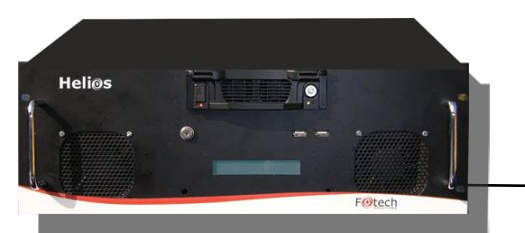

**®**

**The system consists of two major parts:**

- **standard fiber positioned (e.g., buried) near the object to be analyzed**
- **the analyzer connected to one end of the fiber**

**The fiber acts as a distributed acoustic sensor along its entire path. Backscattered light provides a measurement every 1 meter along the fiber. A single 20 km fiber optic cable acts as 20,000 individual sensors.**

**Each meter of fiber acts as an individual sensor allowing for monitoring of time and position as well as allowing for the determination of event characteristics.**

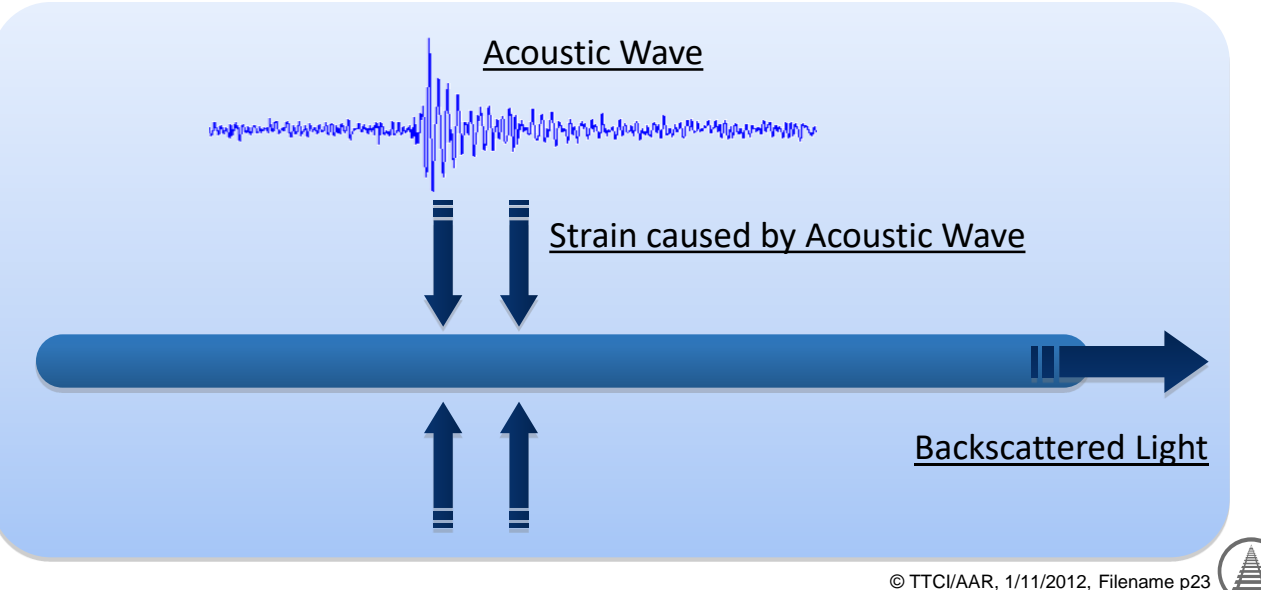

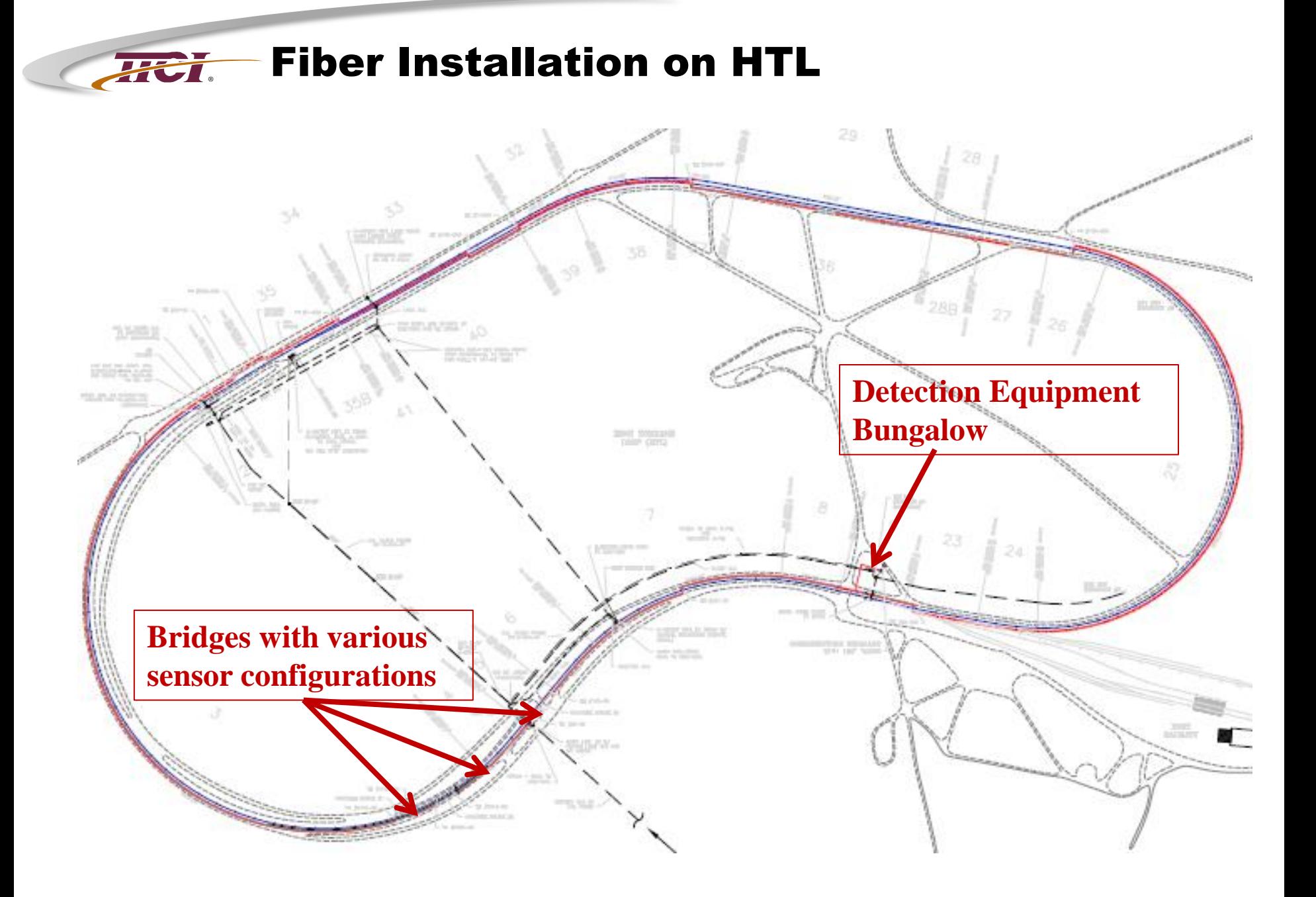

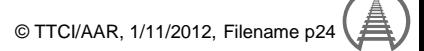

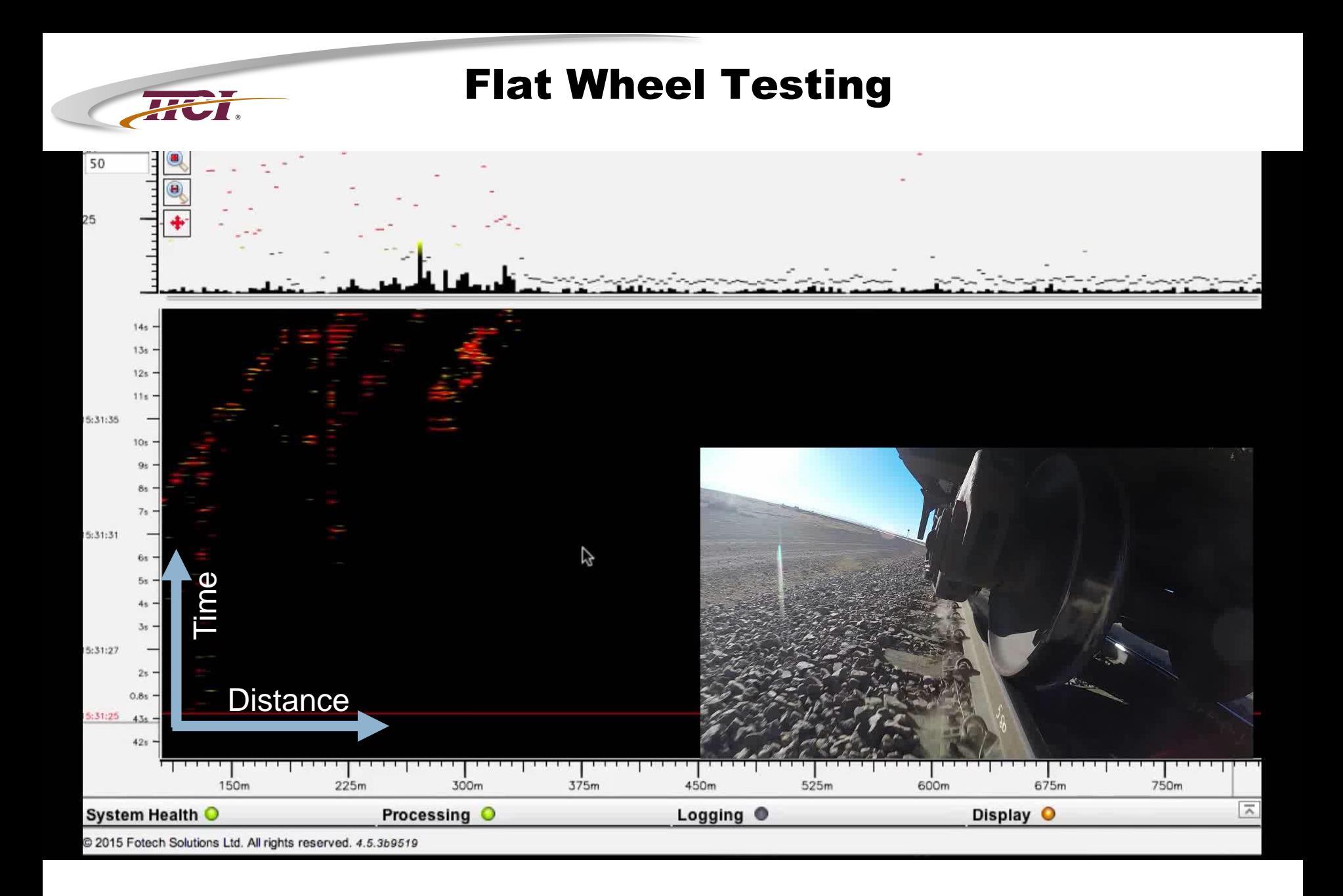

疂 © TTCI/AAR, 1/11/2012, Filename p25

#### **®** Example of Fiber Optic Signature from a Rail Break

#### **Rail Break**

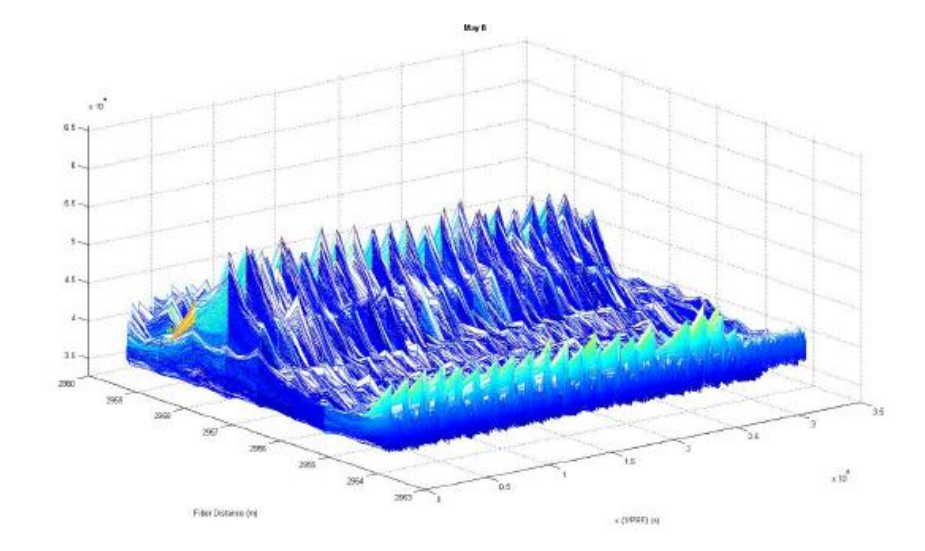

#### **Rail Break Repaired**

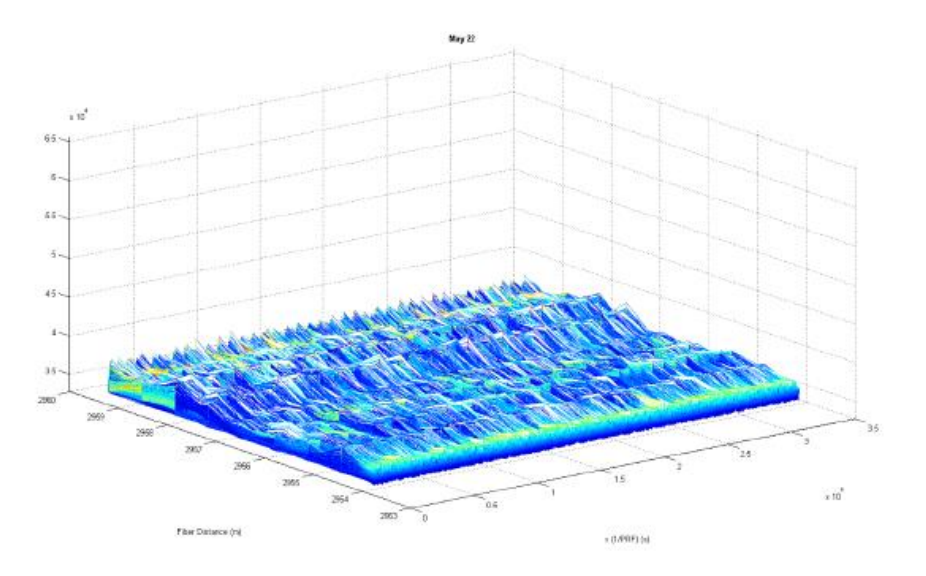

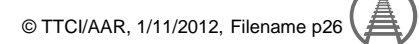

# **®** Fiber Optic Distributed Acoustic System Industry Research

- **Current focus is on derailment prevention in real time**
	- Wheel defect related
	- Rail break related
	- $\bullet$  Future Thermal Track misalignment

### ♦ **TTCI Support of Industry Research**

- Three Fiber Optic Test Beds at TTC
- Continuing test efforts yielding published algorithms
	- ▲WP-174 Flat Wheel Detection
	- ▲WP-176 Flat Wheel Characterization
	- ▲WP-177 Axle Detection
	- ▲WP-175 Rail Break Detection
- Actively working with Class Is and FRA
	- ▲FRA Evaluation of Fiber Optic Broken Rail Detection Systems
	- ▲FRA Vitality and Track Circuit Requirement Study
	- ▲AAR Fiber Optic Acoustic Detection TAG

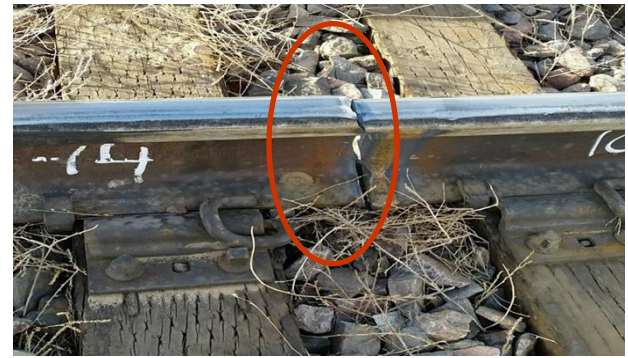

Broken Rail Testing

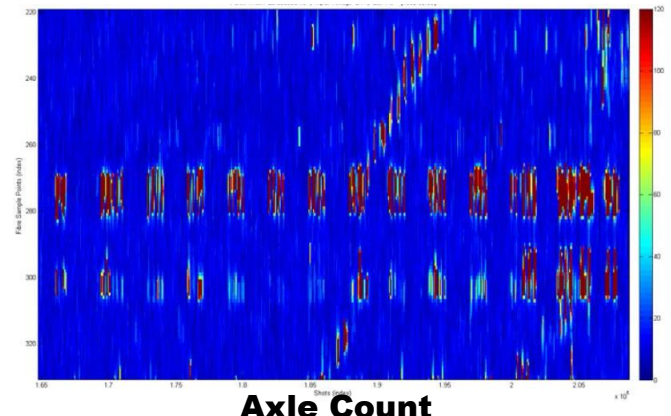

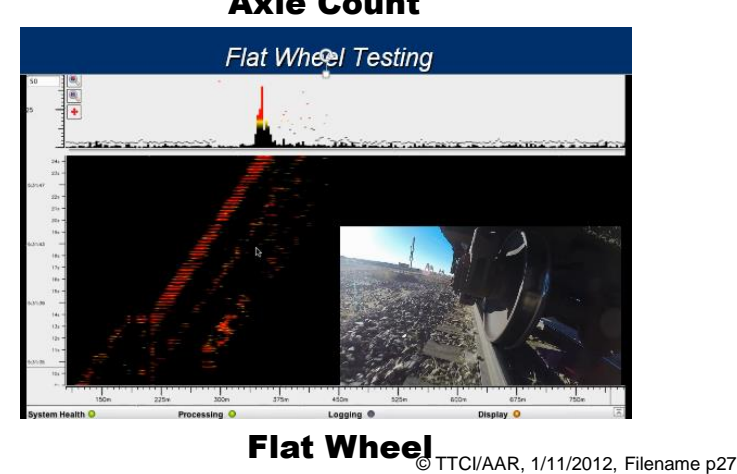

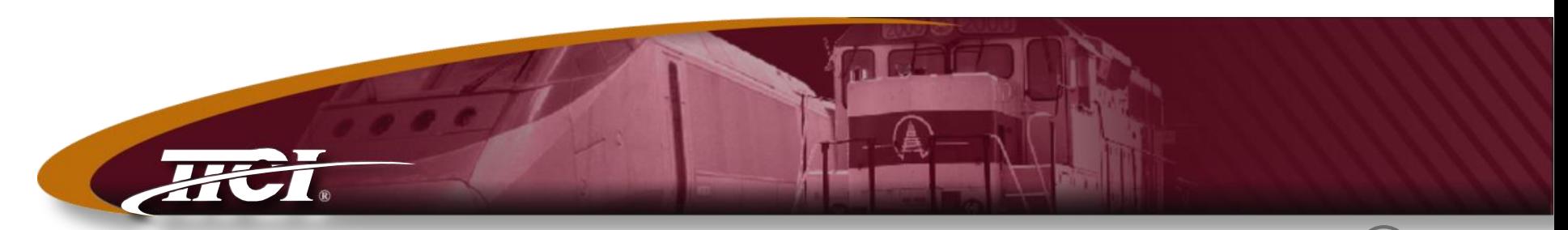

*Transportation Technology Center, Inc., a subsidiary of the Association of American Railroads*

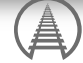

#### Drones

#### **®** Drone Operations at TTCI

- ♦ **8/29/2016 -- new FAA Small UAS Rule (Part 107)** 
	- $\bullet$  OK to operate any small UAV Pilot responsible to determine it is safe to operate.
	- Pilot certificate no longer required.
		- ▲New Remote Pilot Airman Certificate
		- ▲Must pass FAA Aeronautical Knowledge exam – no actual flight skill test
		- ▲Pilot may allow others to operate the drone provide he is in a position to take control
	- External load operation allowed
	- Within visual line of sight of pilot (potential for waiver)
	- No night flight (potential for waiver)
	- Minimum 3 mile visibility (potential for waiver)
	- No fights over non participating people (potential for waiver)
	- Max altitude 400 feet

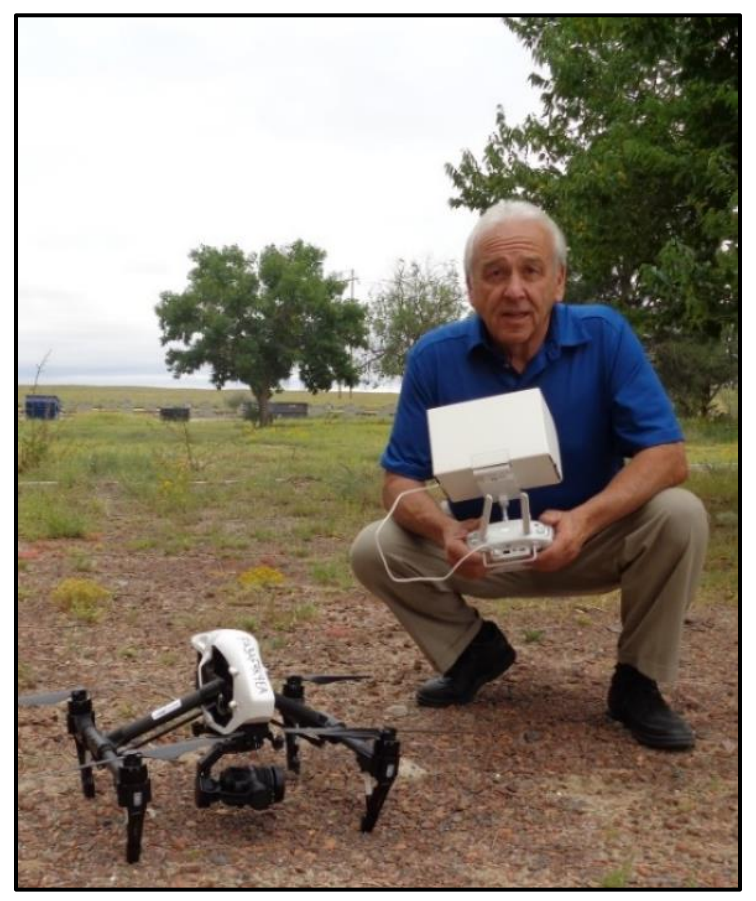

FRA Funding

♦ **Goal – set up TTC as a test site where customers can test UAV techologies**

**®**

- ♦ **New Small UAS Rule has resulted in a change of approach**
	- Special Certificate of Authority no longer required
	- FRA has retained UAV consultant to assist in developing an operations manual that includes training procedures, personnel, and risk analysis procedures
	- We received draft Operations Manual in mid August
		- ▲Reviewing / revising to make sure that it fits TTCI

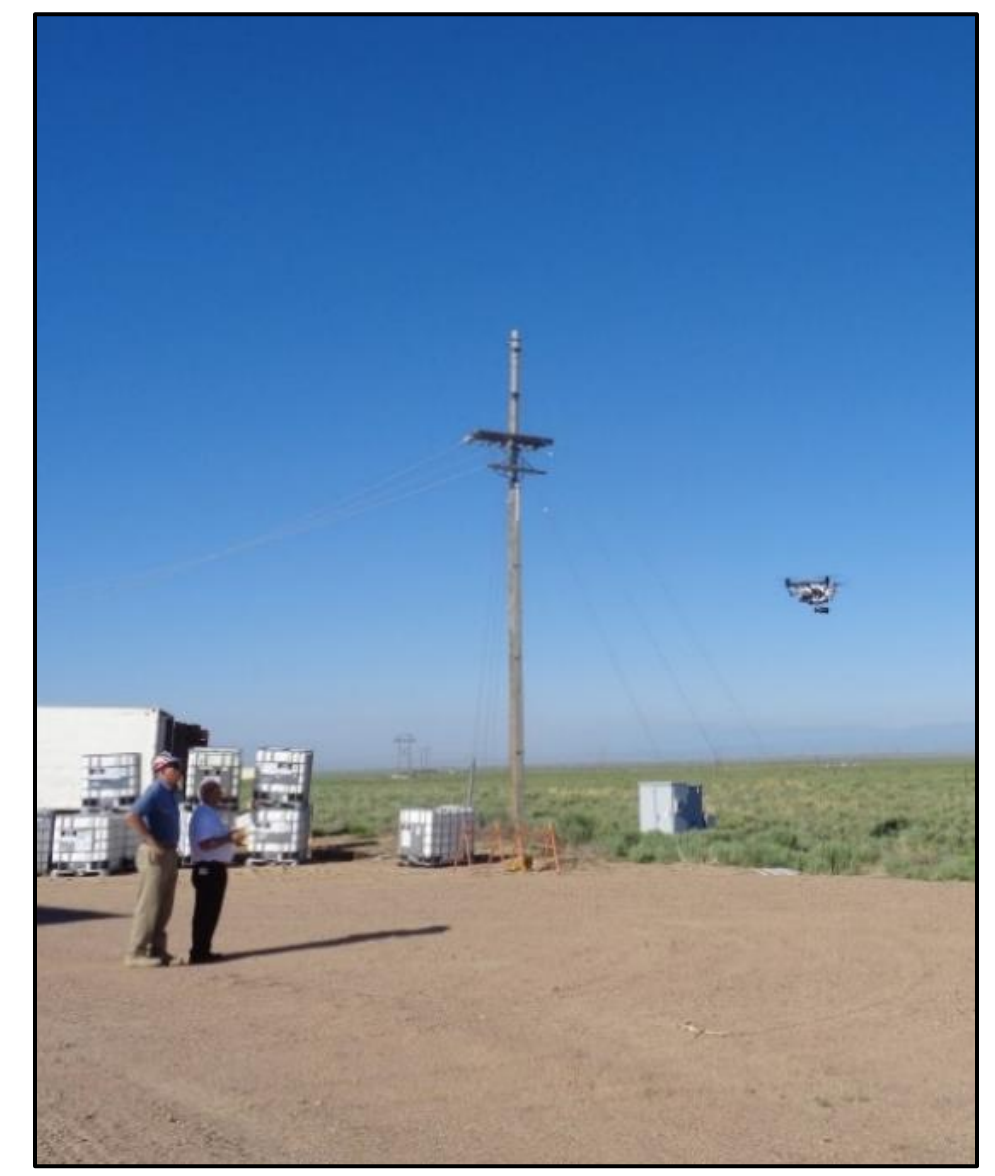

#### **®** AAR / SRI Developments

- ♦ **No funding proposed for 2017**
- **Proposed UAV committee for regulatory issues**
- Recent poll of Bridge TAG and UAV Tag established in 2015

#### **Railroad 1**

- Working with FAA to develop protocols for beyond visual line of sight T
- Using UAVs for supplemental bridge inspections and have inspected many major bridges that are difficult to access with traditional methods.

#### ◆ Railroad 2

- Testing program underway for bridge inspection
- Preliminary inspection of culverts to determine if manned inspection is needed or not.

#### ◆ Railroad 3

• Watching industry developments

#### ♦ **Railroad 4**

- Doing some work on bridges
- Most drone use is by their real estate group at this time.

#### ♦ **Railroad 5**

• Inspected 35 to 40 major bridges that have challenging access.

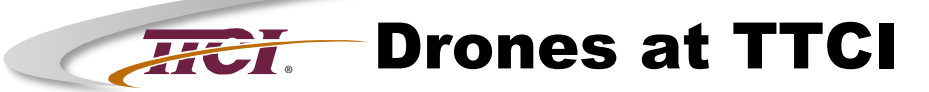

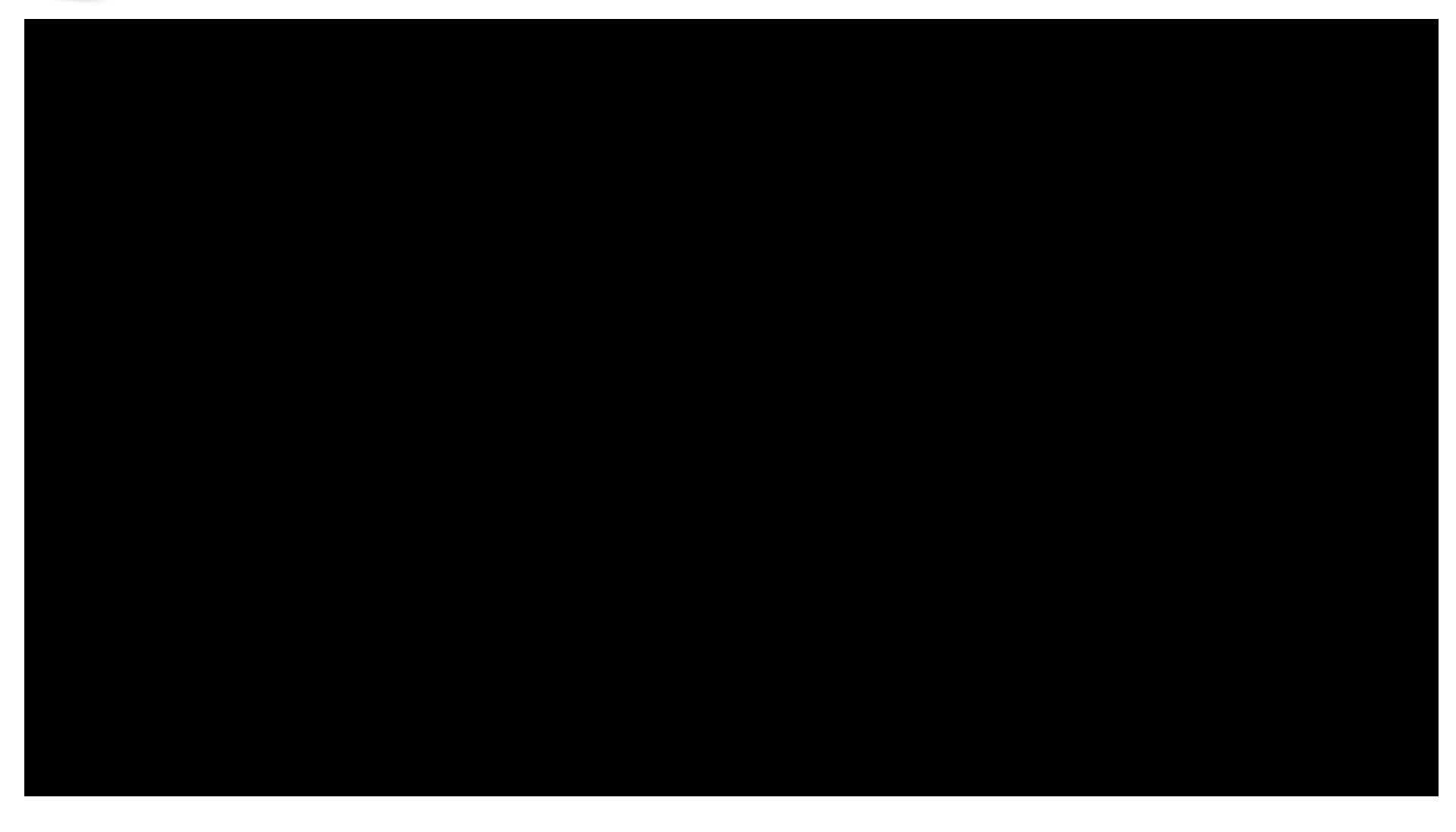

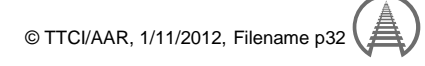

#### **®** AAR / SRI Developments

## ♦ **Potential applications**

- Security / Surveillance
- Track buckle inspection
- Broken rail detection
- Initial overview of derailments
- Initial overview of large scale disruptions such as floods and earthquakes
- Inspection for track integrity ahead of key trains in dark territory
- Geotechnical inspection on slopes with difficult access
- Bridge inspection
- Trending of track and structures deterioration (detect changes over time)

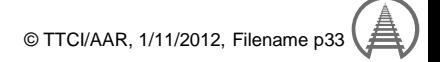

# Derailment Investigation / Training

# ♦ **SERTC -- Develop Procedures for Chemical Sensor Panel Deployment & Interpretation**

**®**

- ●Investigate live chemical releases at incidents
- Methods for sensor pack data interpretation
	- ▲Real-time downwind plume modeling
	- ▲Multiple sensors (Flammability, Toxic, & Radiological)
- Develop procedures / training programs for UASs at derailment sites
	- ▲Training for RR, Emergency Responders, etc

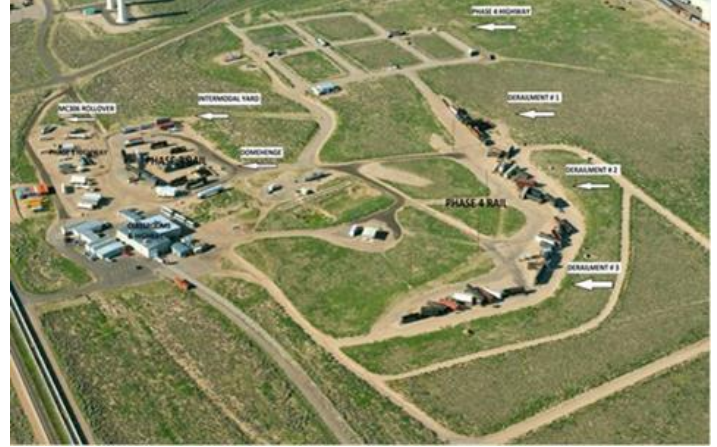

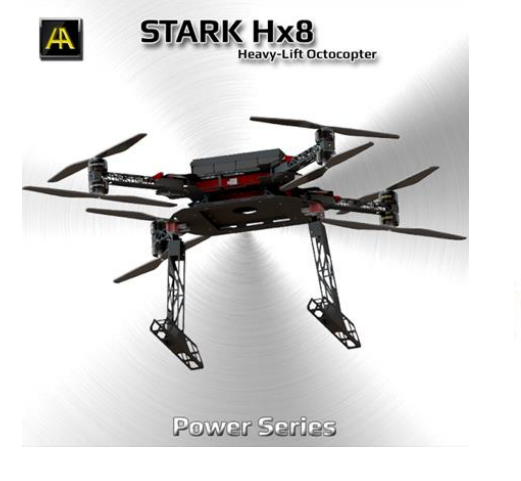

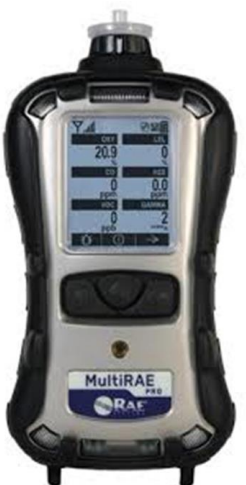

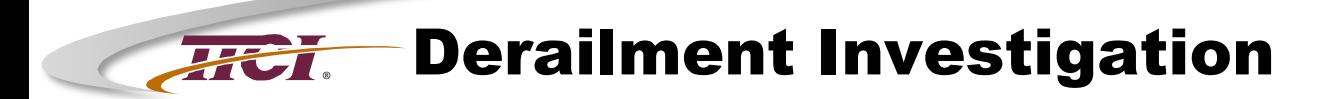

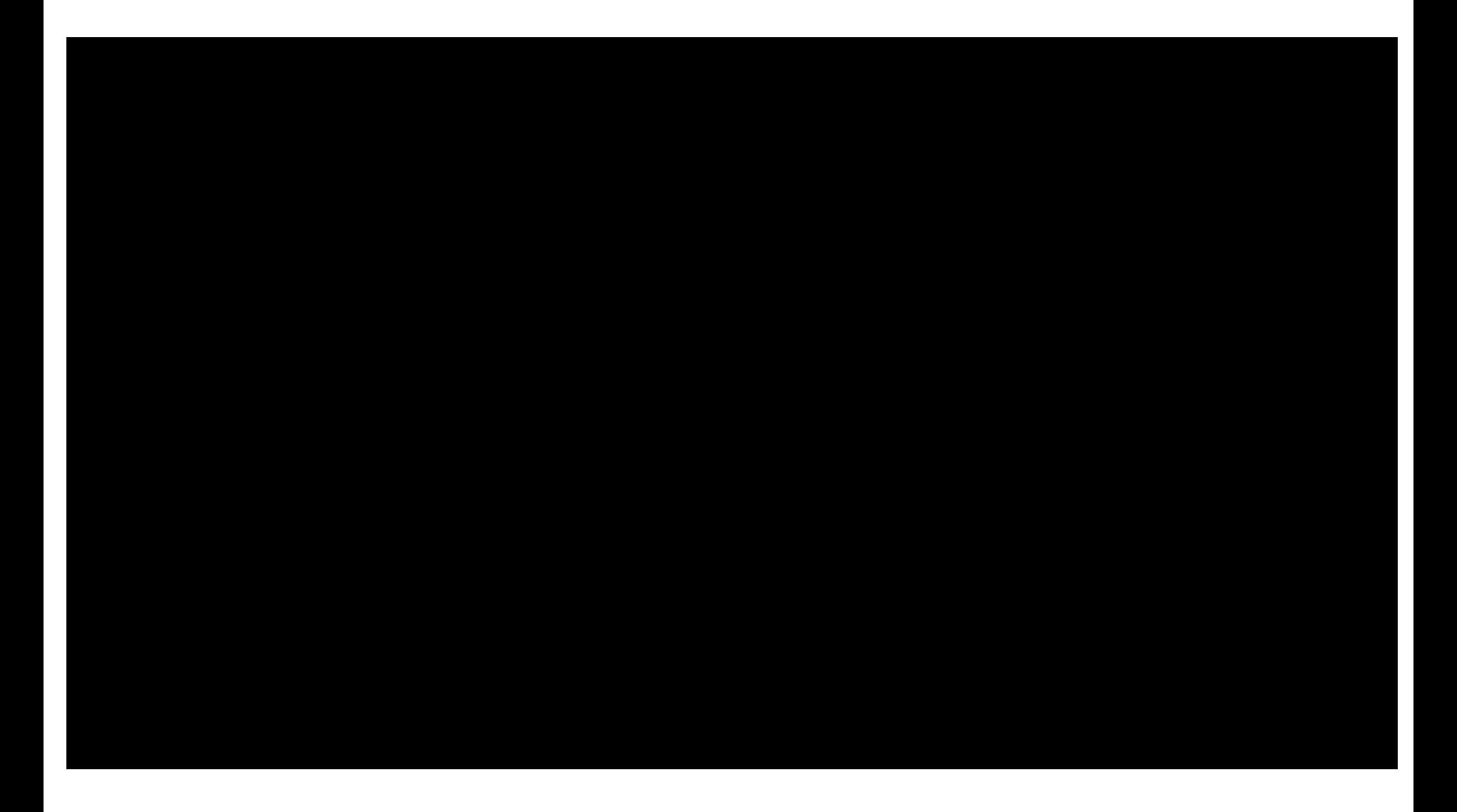

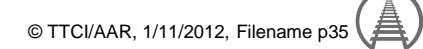

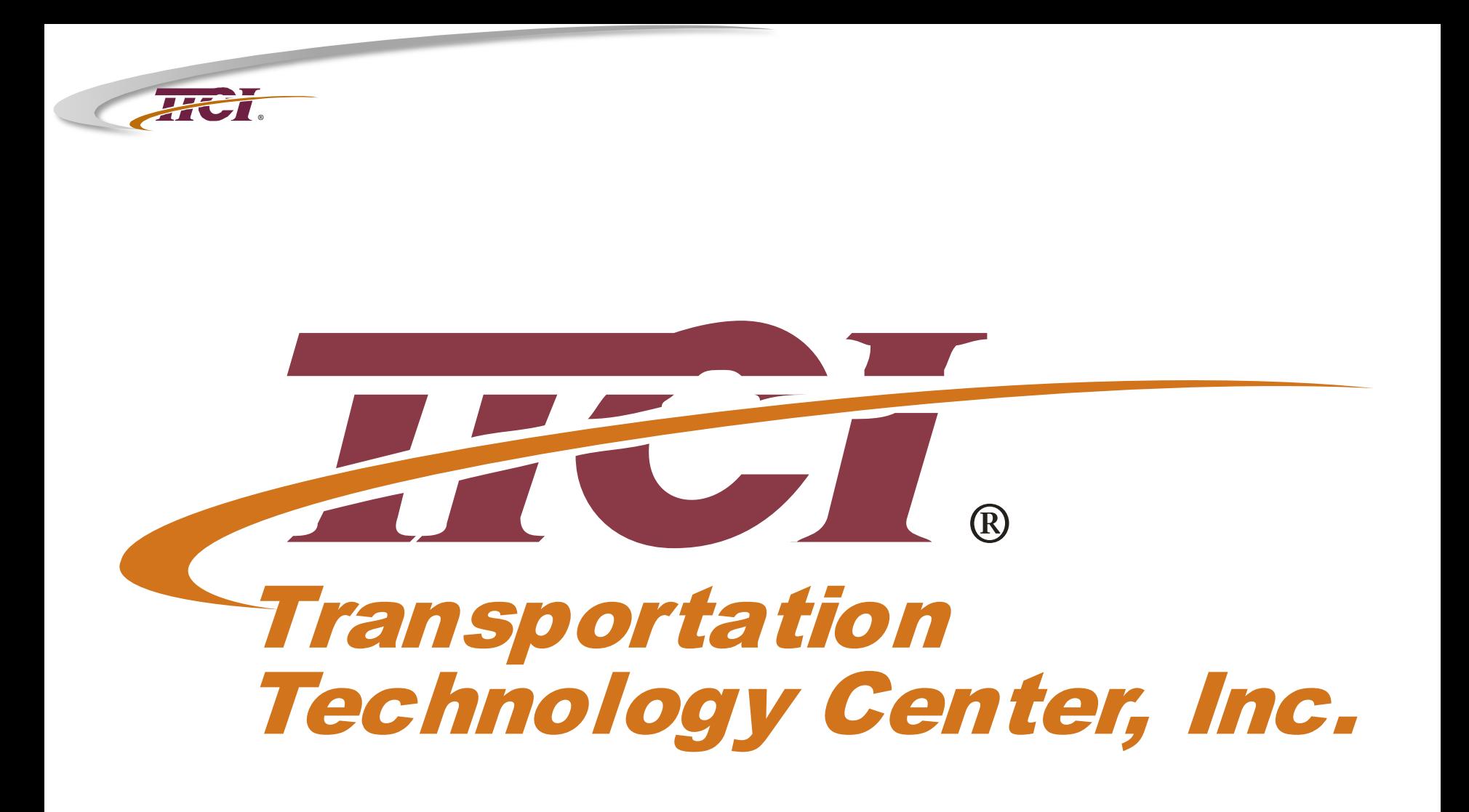

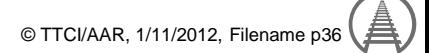

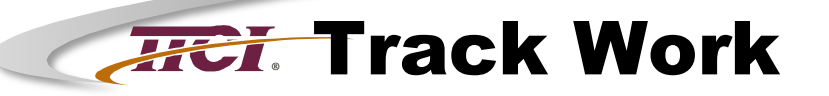

### ♦ **Gauge-widen track**

•61.66 inch gauge as opposed to standard gauge of 56.5 inch.

## ♦ **Wheels ride on edge of rim**

- Exposes tread for UT probes
- ♦ **Guardrails keep wheels centered**

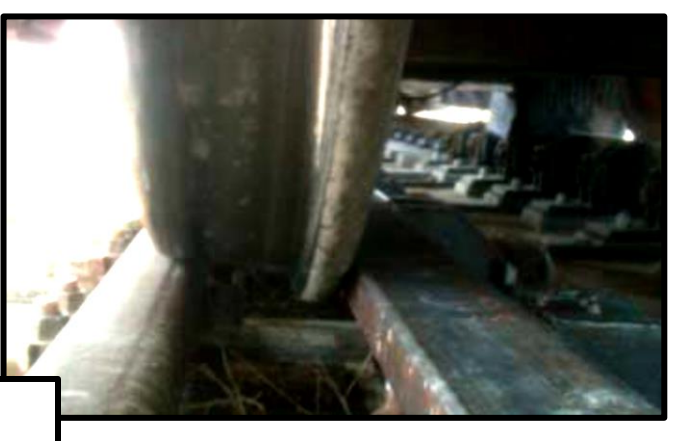

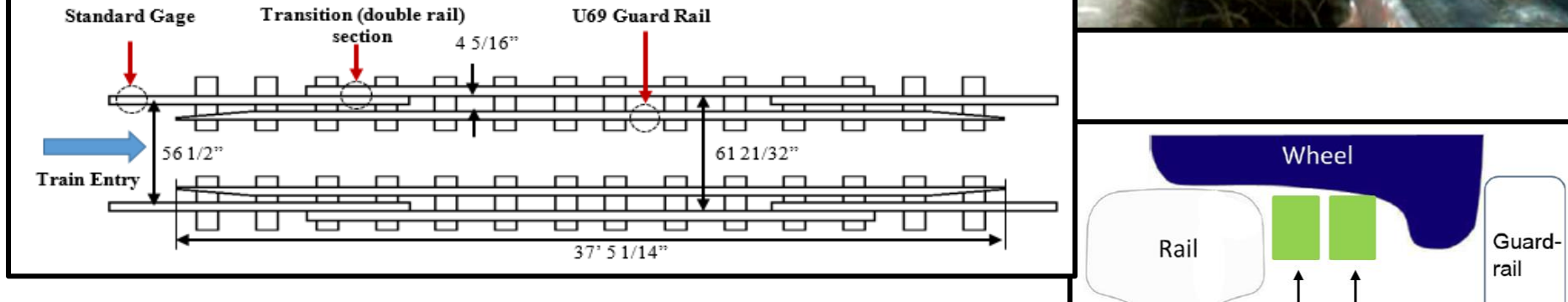

**Schematic of gage widened track section**

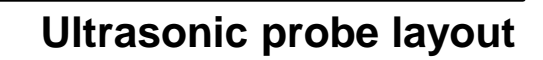

**Ultrasonic Transducers** 

# **®** Wheel Flaw Details

#### ♦ **SRC Wheel # 1: detected 100% at 15 mph**

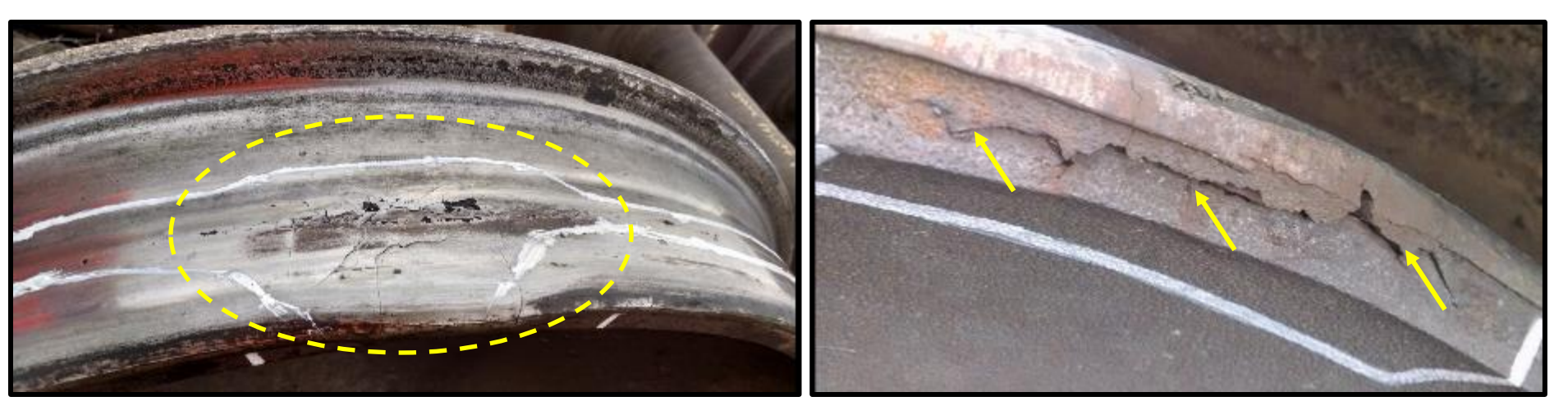

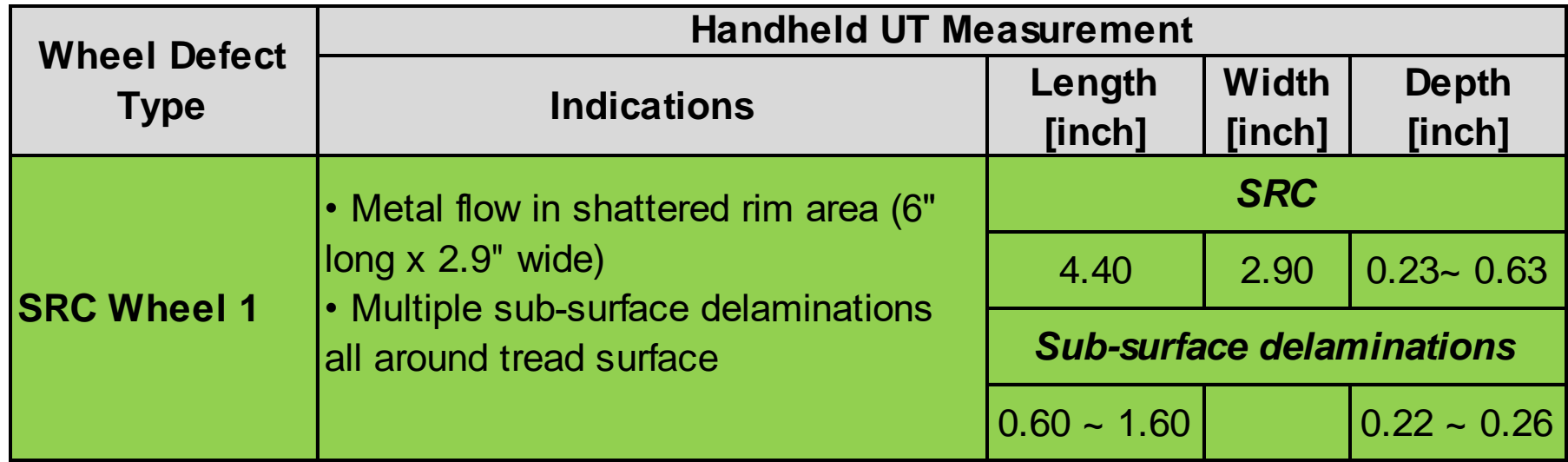

# **®** Wheel Flaw Details

#### ♦ **SRC Wheel # 2: detected 7% at 15 mph**

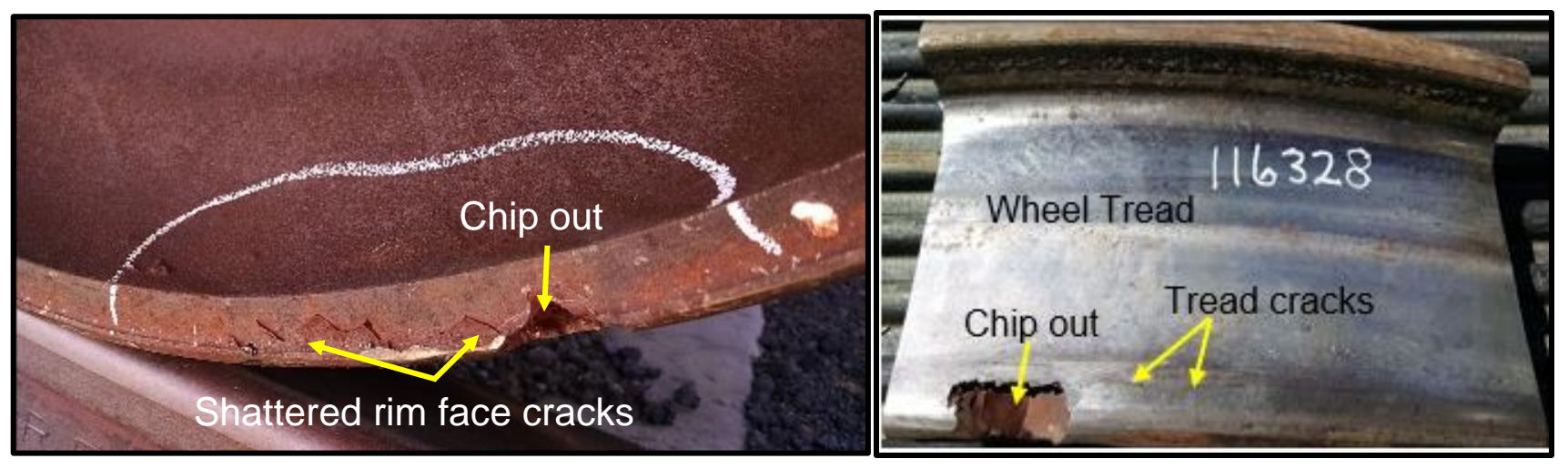

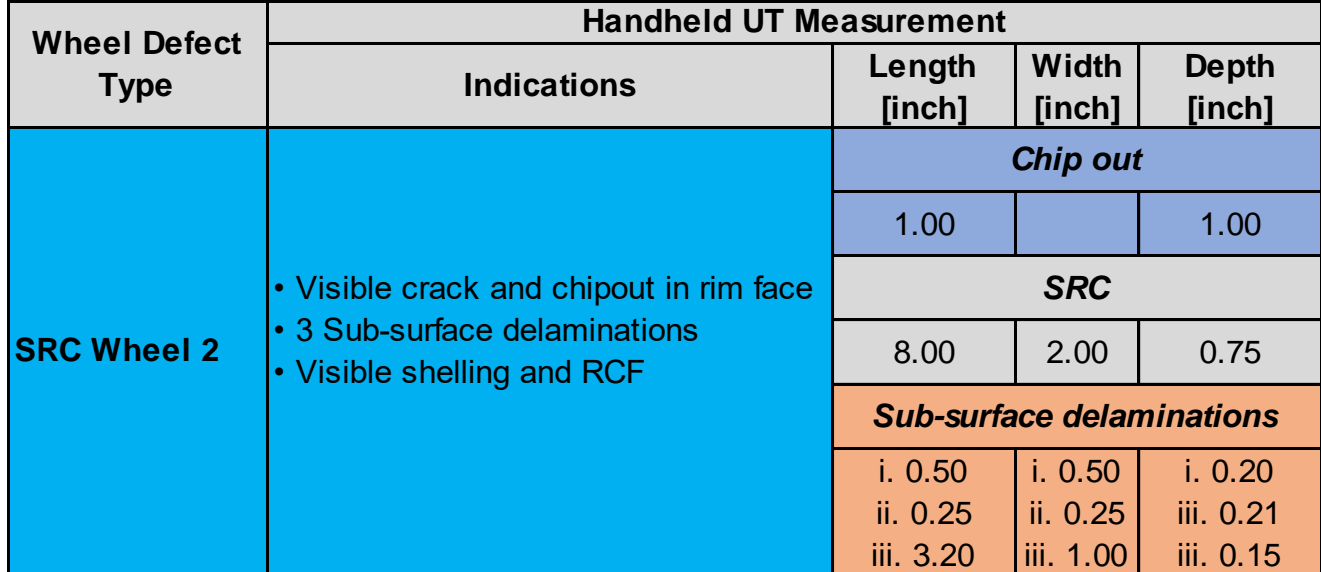

**TTCI/AAR, 1/11/2012, Filename p39** 

# **®** Wheel Flaw Details

#### ♦ **VSR Wheel # 1: detected 73% at 15 mph**

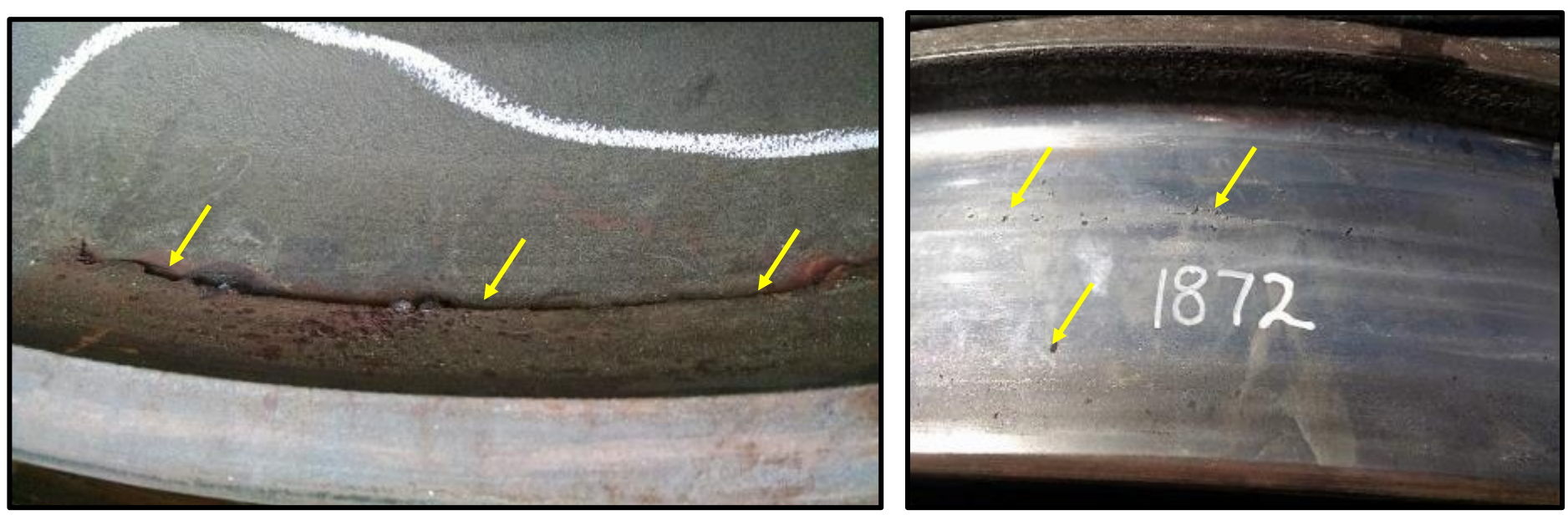

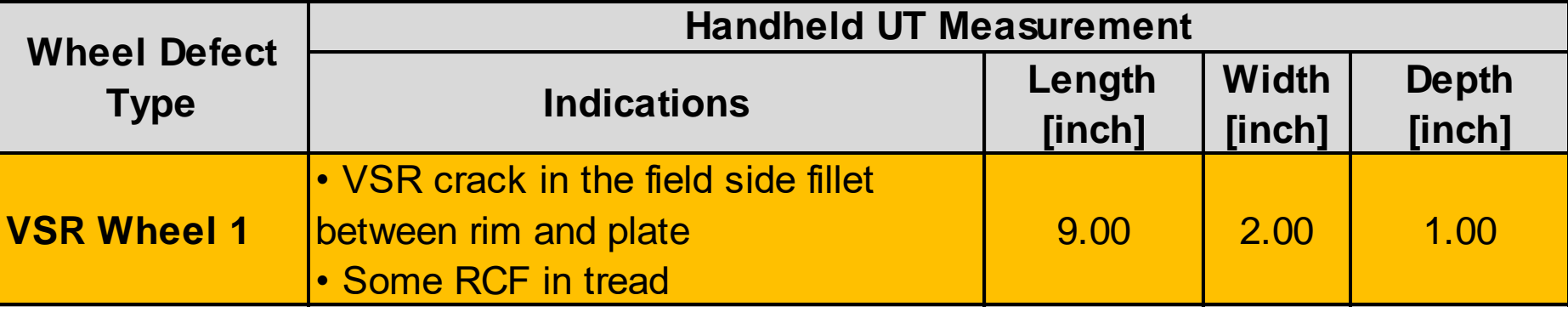

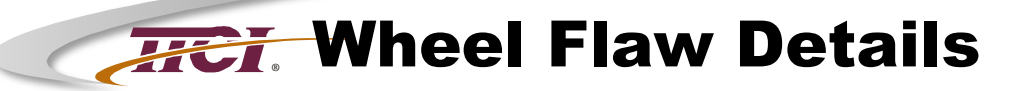

#### ♦ **VSR Wheel # 2: detected 100% at 15 mph**

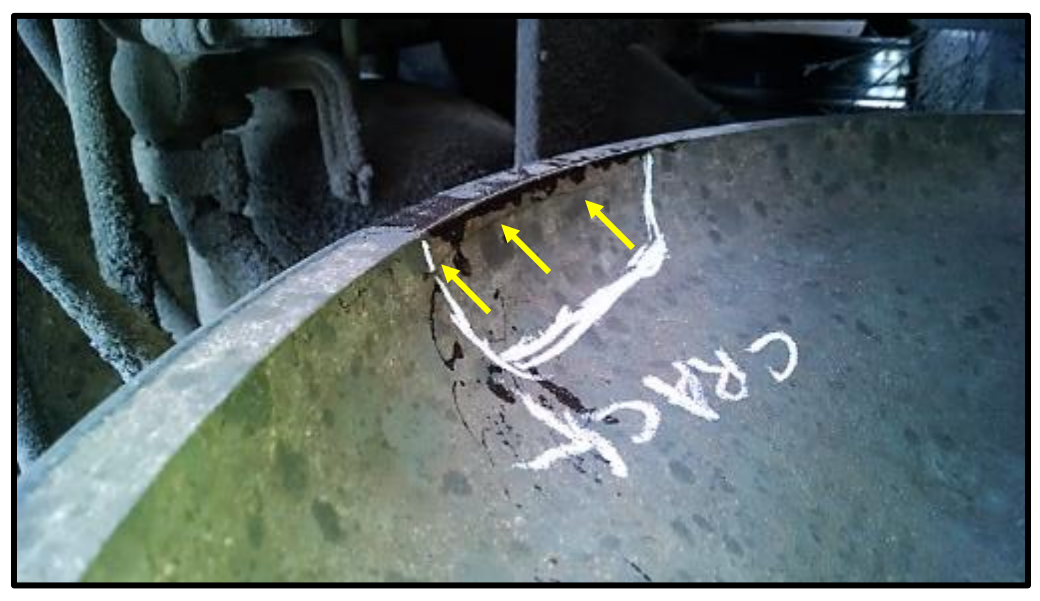

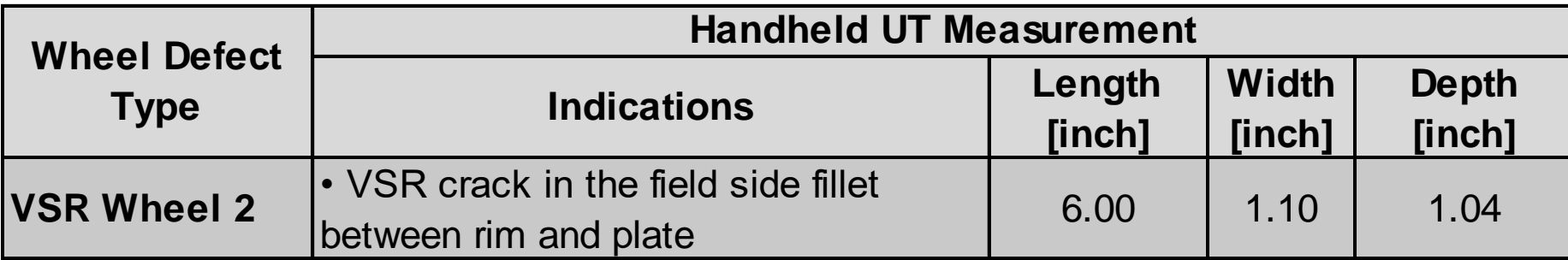